2 ej

# ESCUELA NACIONAL DE ARTES PLASTICAS

U. N. A. M.

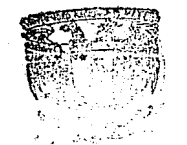

្បា

្ប

 $\overline{\mathbf{3}}$ 

Ū

្យ

្ប

**JU** 

f

TECNICA XILOGRAFICA REALIZADA EN EL TALLER DEL MAESTRO ANTONIO DIAZ CORTES

 $\sim$   $\sim$   $\sigma$ Ñ  $\bar{t}$  . **CALBE** estativas  $\overline{\mathcal{N}_{\rm{c}}^{\rm{c}}}$  gyr  $\overline{\mathcal{N}_{\rm{c}}^{\rm{c}}}$  (  $\overline{\mathcal{N}_{\rm{c}}}$  at  $\overline{\mathcal{N}_{\rm{c}}}$  600 .<br>Autorijāja, autori 1911. ka

Tesis profesional para obtener el título de Licenciado en Artes Visuales. Presenta; Ma. Isabel Martinez Parre.

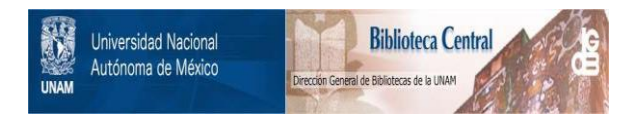

### **UNAM – Dirección General de Bibliotecas Tesis Digitales Restricciones de uso**

## **DERECHOS RESERVADOS © PROHIBIDA SU REPRODUCCIÓN TOTAL O PARCIAL**

Todo el material contenido en esta tesis está protegido por la Ley Federal del Derecho de Autor (LFDA) de los Estados Unidos Mexicanos (México).

El uso de imágenes, fragmentos de videos, y demás material que sea objeto de protección de los derechos de autor, será exclusivamente para fines educativos e informativos y deberá citar la fuente donde la obtuvo mencionando el autor o autores. Cualquier uso distinto como el lucro, reproducción, edición o modificación, será perseguido y sancionado por el respectivo titular de los Derechos de Autor.

#### INT.ROOUCCION

**1** 

**1** 

**J** 

~

]

]

~

]

**1** 

**1** 

]

 $\mathbf{l}$ 

]

.U

11

 $E1$  grabado en relieve, tanto auropeo como mexicano, han su frido modificaciones, decadencia& *y* resurgimientos.a lo largo de su historia.

La técnica tradicional del grabada en relieve mexicano ha sido modificada por el maestro Díaz Cortés. Su técnica no ha sido muy difundida, por lo cual pratendo darla a conocer más ampliamente y con ello cooperar al avance de las artes gráficas mexi**canas.** 

La ensañanza de la técnica xilográfica desarrollada por el maestro Díaz Cortés, se besü en los'principios de la técnica tradicional, modificándolos *y* d5ndoles un nuevo enfoque. El enfoque de esta tesis es meramente didáctico. Me he permitido intercalar los dos procesas técnicos de grabada en relieve; el tradicional y al que realiza el meestro Díaz CoHés. Con ello pretendo lograr una mejor camprensi6n de les dos técnicas, dejando al lector la dacisi6n de tomar de ambas técnicas lo que considere más adecuado a sus intereses plásticos.

### ESQUEMA DE TESIS

 $\mathbf{\mathbf{I}}$ 

 $\begin{array}{c} \end{array}$ 

Į

I

I

 $\blacksquare$ 

I

J

I

 $\mathbf{L}$ 

 $\mathbf{r}$ 

 $\mathbf{f}^*_{\mathbf{u}}$ 

 $\bar{\mathbf{I}}$ 

 $\mathbf{H}^{-1}$ 

III

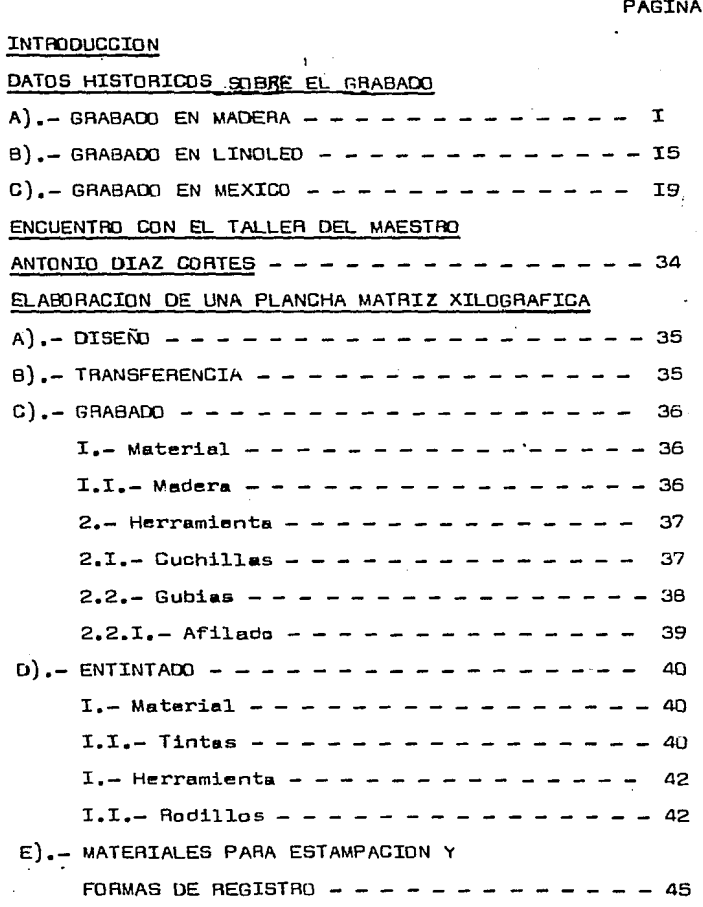

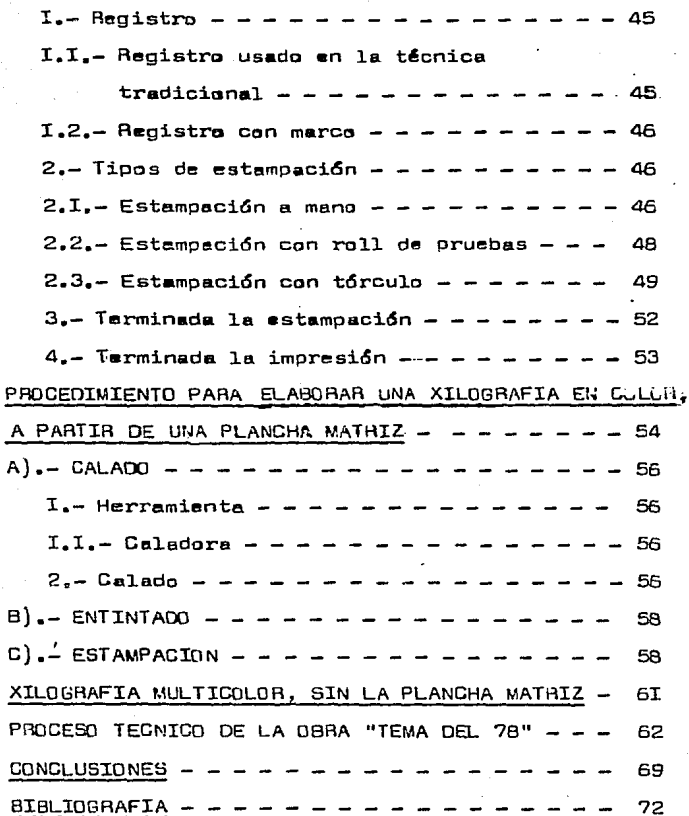

**IV** 

ł.

I

I

I

I

Ħ

DATOS HISTORICOS SOBRE EL GRABADO

ļ,

Ţ

ĺ.

U

1.

I

T

L

1

N

W

I

H

 $\blacksquare$ 

I.- DATOS HISTORICOS SOBRE EL GRABADO

A) .- GRABADO EN MADERA

ł,

н

El grabado en madera es una de las técnicas más antiguas. Se Cree que ya se practicaba en la estampación de tejidos desde el siglo V, en oriente. La xilografía empezó a generalizarse en Europa en los siglos XlV y XV, con la aparición del papel. El auge de la xilografía se debe también a los artesanos que cubrian la demanda de escritos y dibujos. Pintaban a mano: barejas, estampas religiosas y profanas, hojas de calendario...etc.; conforms aumentó la demanda, buscaron medios para la reproduc-. ción de la imagen.

En un principio las tallas eran anchas, toscas y con angulosidades, lo cual era el resultado de una insuficiencia técnica  $(fig, I)$ .

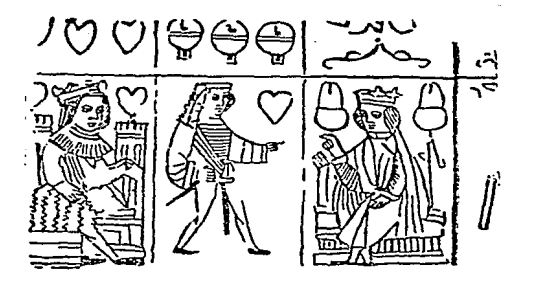

Fig. I Naipes (alrededor de 1400)

 $-T -$ 

Los prabados eran iluminados, pero debido e la gran demanda y en especial a la impresión de libros, que exigió mayor rapidez en la ejecución, los grabados quedaban más frecuentemente sin iluminar. Par ello los grabadores ya no se limitaron a la línea de contorno, que servía también para delimitar las áreas de co lor, como sucede con la estampa de san cristobal (Fig. 2).

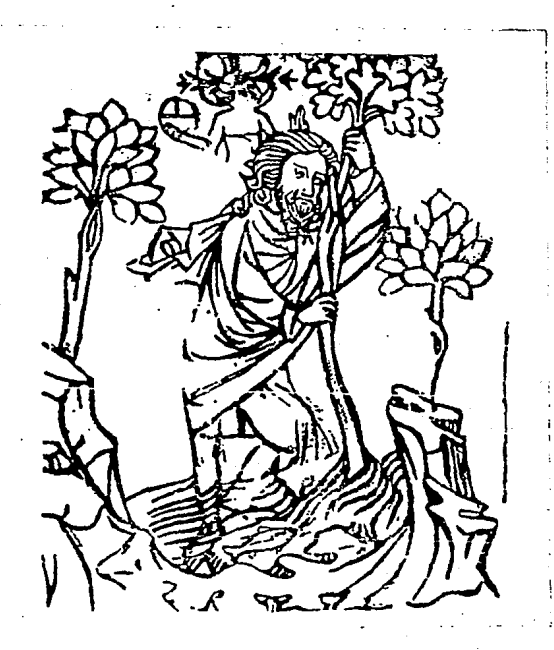

Fig. 2 "San Cristobal" (grabado de mediados del siglo XIV)

Los artesanos procuraron dedicarse más al detalle y a buscar una gradación más rica en blanco y negro empleando la línea en

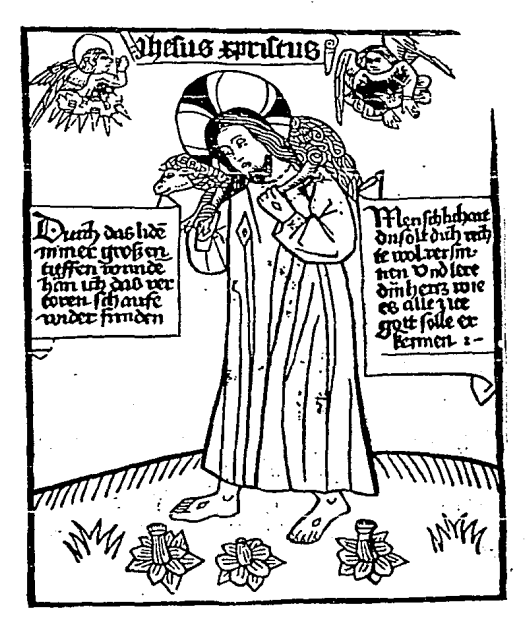

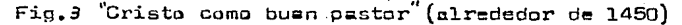

forma de rayado, para lograr una corporeidad plástica e interca lando rayas anchas y rayas finas lo que en un principio se hizo en una forma tímida (Fig. 3).

A finas del siglo XV, los artesanos trataron de imitar al grabado en metal, lo cual result6 muy diricil, pués este es de caracteristicas muy diferentes. Elle implicó un fracaso rotundo. Cabe añedir qua el grabado en madera no aguantaba largos tirajes.

La xilograria adopta el rayaoo como un recurso para lograr

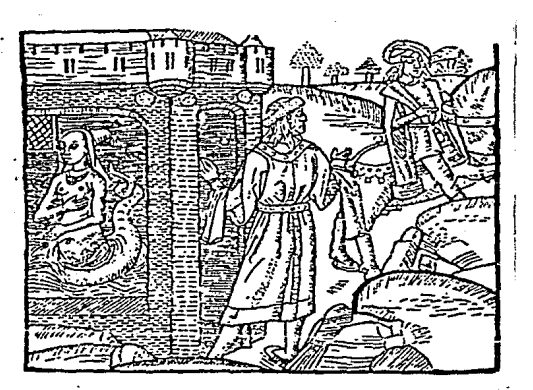

Fig. 4 **De Die sch6ne Mcla.siae ["U bclb Mclusiua"]. Ambcrcs, Ccwicrt** Lcu, H91 .

corporeidad plástica ( Fig. 4) En Alemania le xilograria surgi6 como una tendencia didáctica; .en

**l** 

**1** 

**1** 

**1** 

**1** 

-• **J** 

**J** 

**J** 

**J** 

**J** 

**J** 

cambio, en Italia fué puramente decorativa, apareciendo relativamente tarde. Inclusive no llegó a ejercer una fuerta atracción en este país. Durante el siglo XV y a principios del siglo XVI, destacan los impresores Johannes de Francfordia, Jacobus de Es trasburga, Jecobus Walch y Ulrico Hahn.

Al xilágrafo del siglo XVI no le importa el significado de la **obra, sino mostr•r** l~ **manuFecture, así como su destreza y** reri~ nemiento. Esta actitud esteticista daba **a** las abras un trata de mayor originalidad.

Los artistesde esta siglo elaboraban sus dibujos y los entre gaban a les grabadores. Veian en la xilografia solamente un medio de reproducción de sus obras.

• **N** 

•

**ii** 

**1** 

1

اليا<br>المرا

**10** 

 $\blacksquare$ 

lli

Entre los artistas dedicados al dibujo de modelos para graba do en madera, los más importantes fueron: en Nurenberg, Durero, los Springinkles y Schon: en Augsburga, el taller Burgkmair,  $-$ Jorg Breu, Hans Weiditz, Hans Scheifalin y Lucas Cranach. El grabado en madera pued• alcanzar en su estilo genuina y legítimo una "policromía" pictórica, y efectos evenescentes de claroscuro, Pero como los artistas habían perdido la capacidad de basar su concepción en el oficio, no descubrieron estas posi bilidades. Hicieron el intento, condenado al fracaso, de trasplan ter a la plancha de madera los efectos pictóricos propios del grabado en metal." I/

I. - PAUL, WESTHEIM, El grabado en madera, 2a, ed. México, Fondo da Cultura Económica, 1967, 299 páginas, p6g. 13?

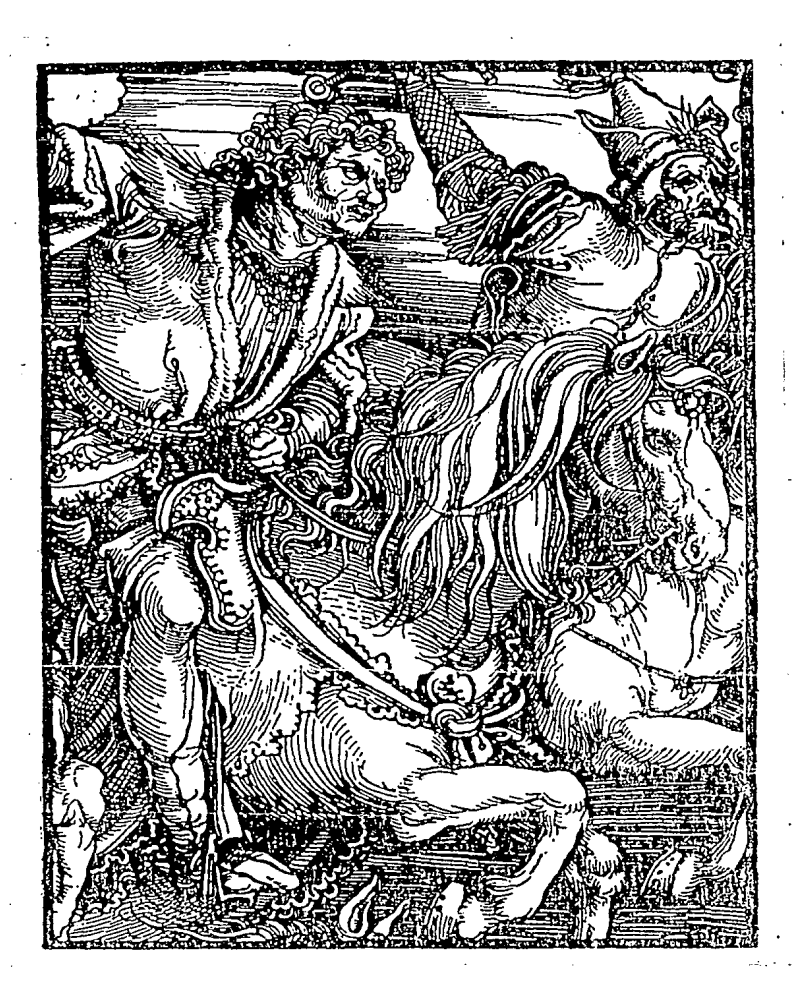

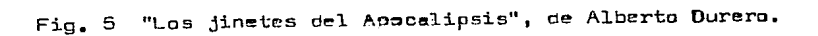

۱

H

L

鸎

Ã

Ã

 $\begin{array}{c} \displaystyle \textbf{1} \\ \displaystyle \textbf{2} \end{array}$ 

 $\begin{matrix} \end{matrix}$ 

À

谓

 $\begin{matrix} \end{matrix}$ 

谓

₩

El grabado se había trabajado en el sentido de la fibra, con lo que se le llamaba grabado a la fibra. La herramienta usada era la navaja o cortaplumas ( Fig. 6).

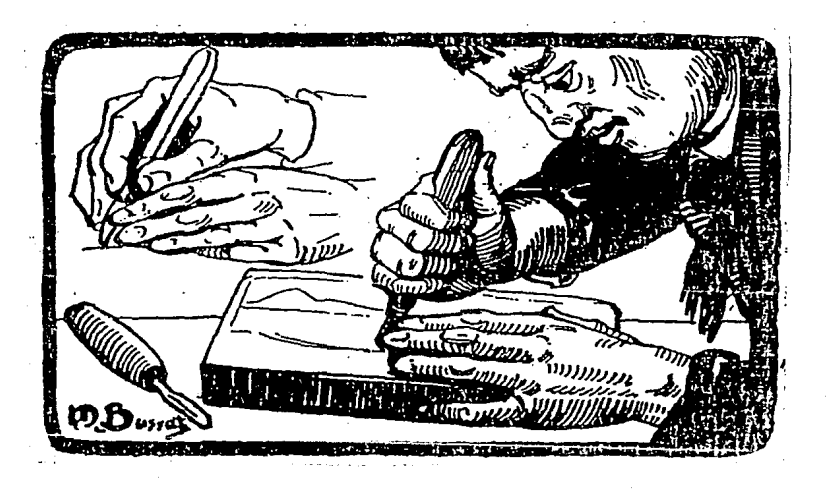

Fig. 6

Ĭ.

ľ

Ħ

Pero a partir del sigla XVII el grabado en madere sufre una transformación, al crearse la madera de pie, técnica inventada por el inglés Thomas Bewick, en 1775.

Lo madera de hilo es sustituida par la madera de pie. La diferencia radica en que su corte es en sentido transversal. Además la navaja fue sustituida por el buril.

Esta técnica también es llamada grabado en facsímile o a con trafibre ( figs. 7 y 8 ).

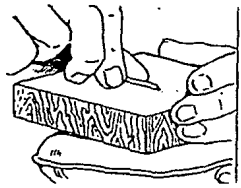

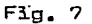

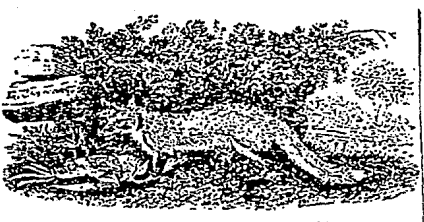

Thomas Bewick: La zorra de Select fables, 1784

#### Fig. B

1

╢

Este tipo de grabado alcanza gran auge, puesto que permite una reproducción más fiel dal dibujo o la pintura, superando la rigidez del grabado anterior (fig. 9).

Los artistas que más destacaron fueron: en Francia, Gigaux, Meissonnier, los hermanos Johannot, Vornet, Grantville, Raffet, Doré, Daubigny, Daumier; en Alemania, Cornelius Schoorvon Carols feld, Schwind, Richter, Menzel, etc.

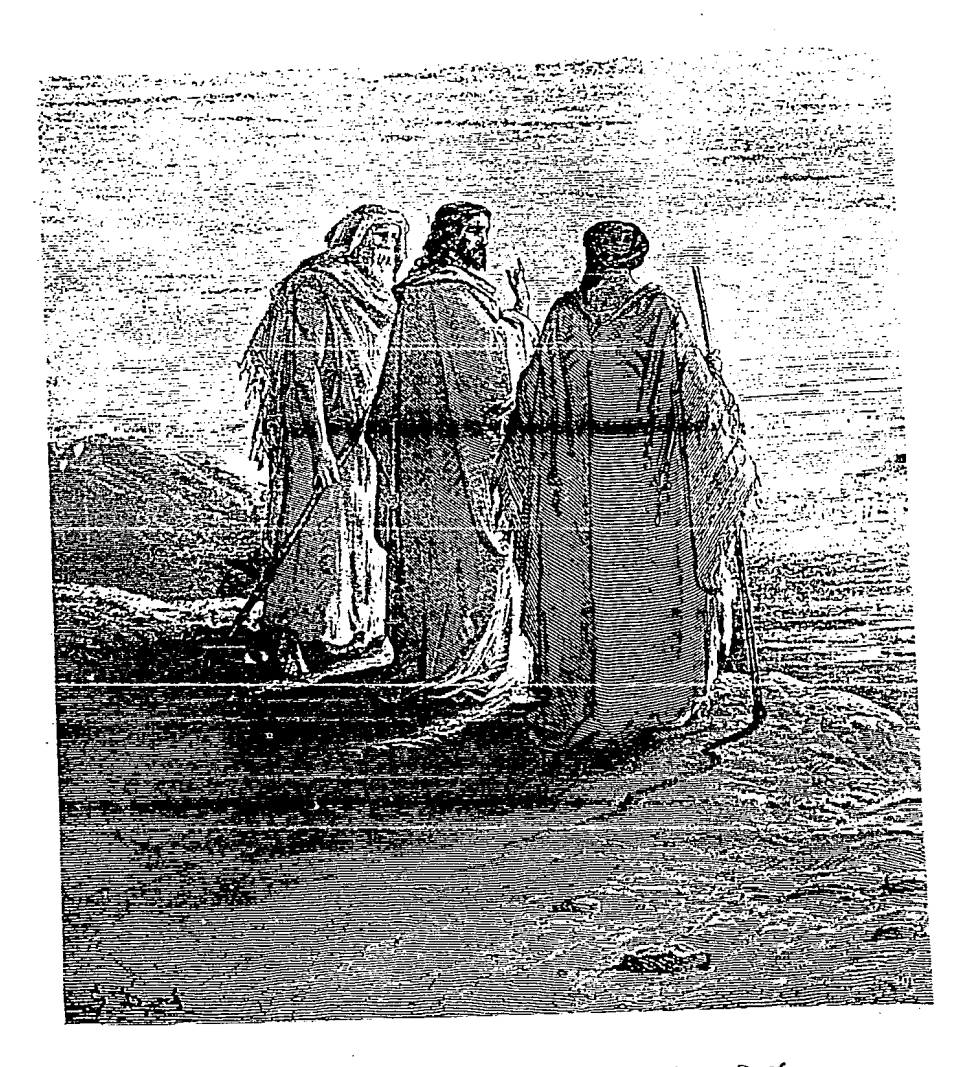

Ą

門

谓

閒

谓

 $\frac{1}{2}$ 

谓

Fig. 9 "Los discipulos de Emaus", de Gustave Doré

El grabado en facsímile sigui6 siendo solamente un madio dE reproducci6n de las obras. Dej6 de existir cuando apareció la fotoquímica (1880) con sus nuevas técnicas de reproducción.

En esta época apareció Augusto Lepére, quien tenía un grupo de personas trabajanoo an talleres de grabado y hacienda uso del velo. Lepére se consagr6 al grabado japonés. Volvió a usar la navaja. Es importante la influencia de Lepére para el resurgimiento del grabado moderno. Fue el primer artista que realizó su obra de principio a fin, ES decir, grabandala e imprimiéndole {fig. 10).

En 1912 y 1922 organizó en el palacio de Louvre dos exposicio nes que alcanzaron gran éxito, y on las que participaron más de cien artistas. Este nuevo movimiento repsrcuti6 en Bélgica, Italia, Alemania y Francia.

Ţ

Este movimiento llegó a México en 1922, por medio de Jean Charlot (tema que trataré más ampliamantc en póginas posteriores),

Otro de los motivos dal resurgimiento dsl grabado europeo es el interés de los artistas europeos por Rl grabado japonés.

El grabado nipón se vuelve popular como ilustración de libros profanos y nace de le pintura can tinte ce Chine.

Los artistas europeos encontraron nueves posibilidddes de ex presión en el grabado en madara en color, pues el grabado japonés

•

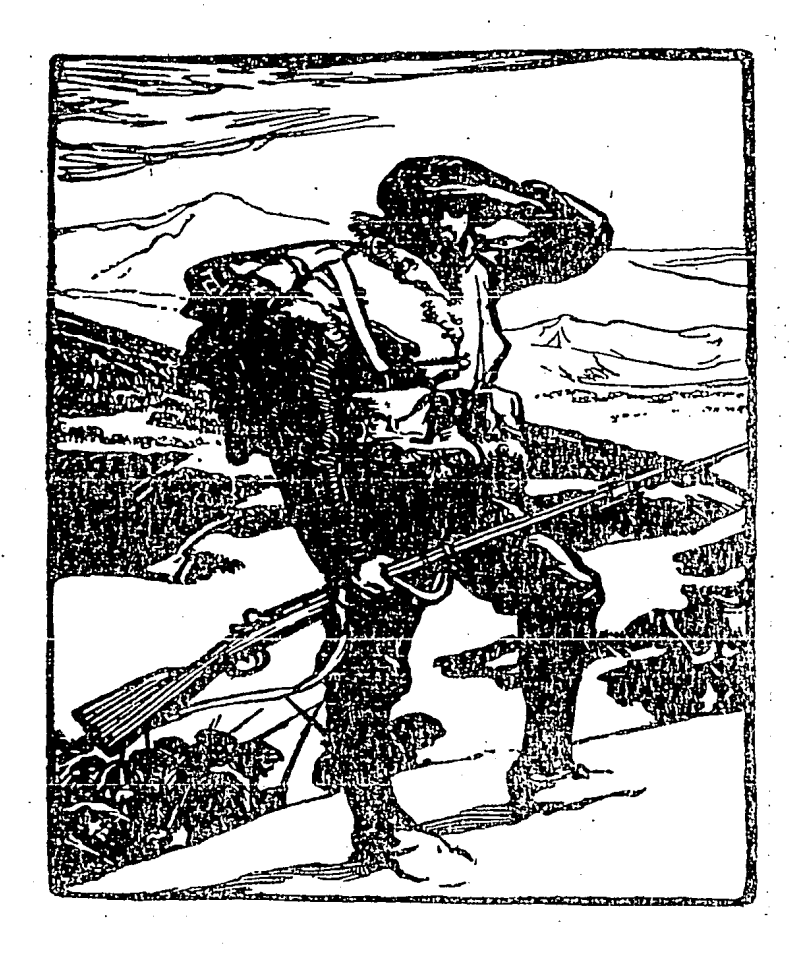

Ŋ

闐

**I** 

Щ

 $\mathbf{I}$ 

Fig. IO "Se ve cl Rhin", de Augusto Lepére

 $-II-$ 

no dependía exclusivamente de la línea, sino también de la compo sición y del color.

Los artistas japoneses más destacados fueron Hokusay, Utamaro, Hiroshige y Kijonaga.

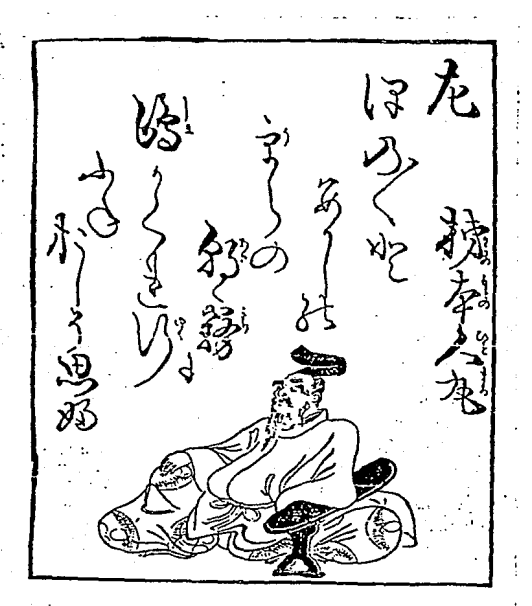

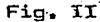

Ä

滑河

铜

谓

Τ 渊

**Tall** 

頂

 $\frac{1}{2}$ 

**I** 

**Define** 

原因

1

' Moronobu: De Cantares de los 36 poetas, 1696

Artistes como Nolde, Munch, Kirchner, Heckel, Gauguin, Pechstein y Schmidt-Rottluff, volvieron a retomar la xilografía dan dole un nuevo estilo, una expresión de algo bién específico que *no* pod!a lograrse ni con dibujo ni con grabado en metal, puesto

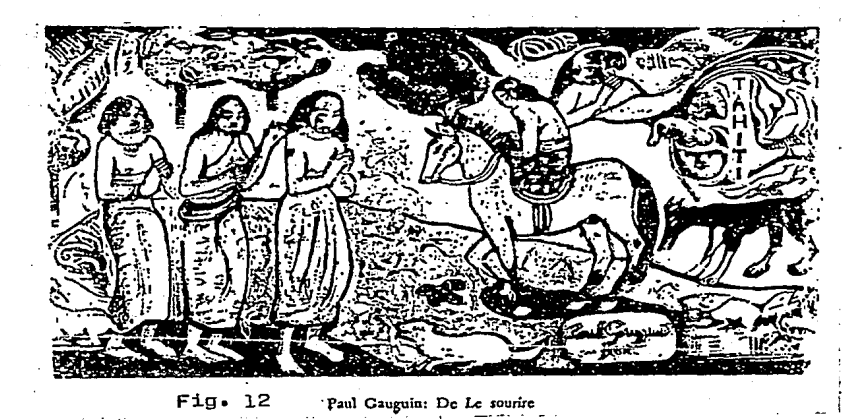

que la madera tiene fibras, las cuales aparecen **en** la impresión. Esta característica la comprendieron muy bien estos nuevos artis tas, ya que esto es única *y* exclusivamente del grabado en madera y de la impresión con la plancha. Fué precisamente el regreso

 $\frac{1}{2}$ 

Ľ

**THE** 

ð

- 1

滑过

y. Л

医血管

置圖

圓

着

**I** 

!!

a la artesanía. Es decir el artista creador era un artesano de la realización de su propia obra, puesto que realizaba  $t_{\rm max}$ do el proceso, desde el dibujo hasta la estampación.

"La satisfacción que da el libre trabajo de artesano, el sentimiento de vigor que crea la ampliación de los horizontes que · trae consigo devolvieron al grabado en madera algo que había perdido desde hacía centurias en el curso de una evolución que sólo puede considerarse como decadencia. la espontaneidad y mo numentalidad del lenquaje expresivo." 2/

2. PAUL WESTHEIM, Op. cit., pág. 205.

I

T

清

Ī

Ī

-l

M

#### $B$ . – GRABAIN FN I INOLFD

J.

Ĩ

1

N

Ï

T

'n 4

Ñ

J

焇

El linóleo es un cemento formado con aceite de linaza, resina, Corcho y aserrín. Su aparición en el grabado como sustituto de la madera fue a principios de este siglo.

El grado de dureza para soportar la presión del tiraje y a. la vez la gran docilidad a las gubias y cuchillas, permite conseguir un grafismo más espontáneo que el de la madera (fig. 13).

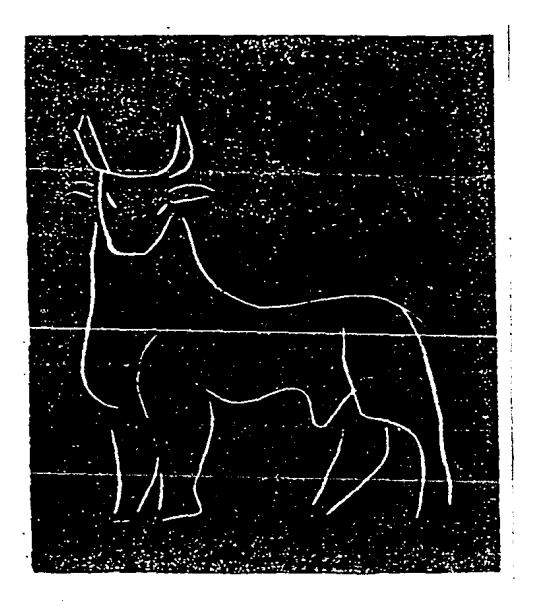

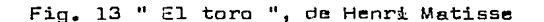

Para cligrabador es más cómodo utilizar este material, puesto que no ofrece resistencia alguna. Renunciando en cierto modo a los encantos estructurales da la madera, puesta qua la superfi**sia resulta on comparación con ls madera, enteramente lisa, lo**  que haca aparscer con dureza los altos contrastas de masas blan **cas con masas uniFormcmante negras ( Fig. 14).** 

Los primeros exponentes del linóleo fueron Henry Matissa (1869 1954), Pablo Picasso (1891 - 1973) y Michael Rothanstein (1869). Este último ha utilizado el linólco en color.

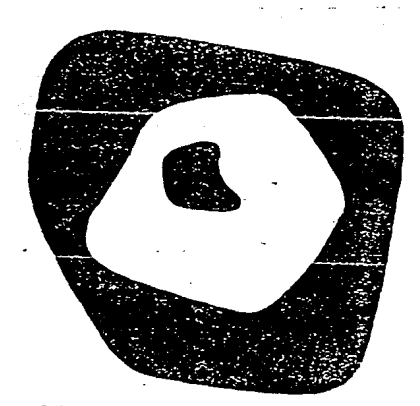

 $Fix. 14$  **Jean Arp: De Dreams and projects** 

-16-

l.

 $\bf{I}$ 

I

El grabedo Kn lin6leo rue prererido oor los artistas mexicanos por ser un procedimiento borato que permite tirajes elevados, además de ser un recurso excelente para transmitir mensa**jas a las masas.** 

Lacpoldo Méndez fue uno de los primeros en hacer uso del linóleo. en lugar de la madera o de las láminas en metal (fig. 15).

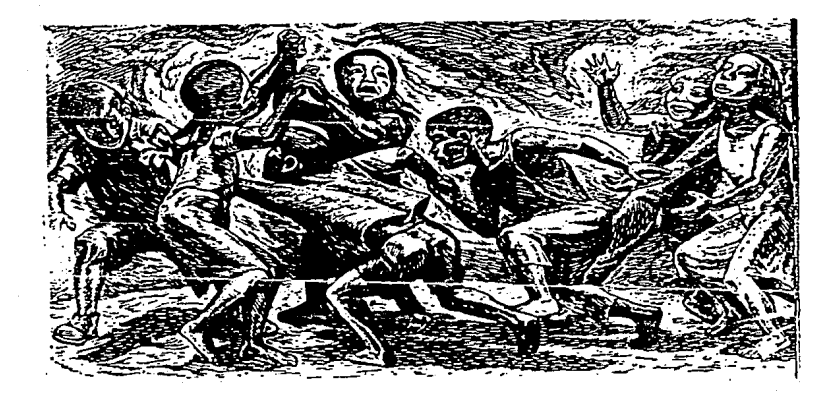

Fig. 15 "A la víbora de la mar", de Luis García Robledo.

1924<br>1944<br>1945

þ

had

圍

Ĭ

 $\mathbf{I}$ 

]

]

 $\mathbf{u}$ 

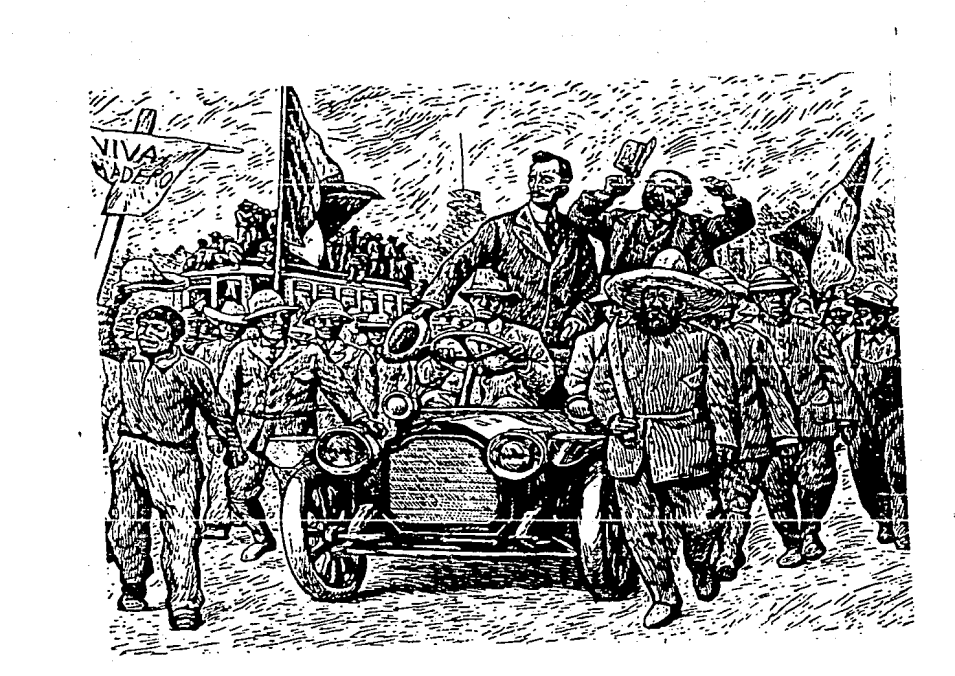

ı

Ì

 $\mathbb{I}$ 

 $\frac{1}{2}$ 

围

 $\frac{1}{2}$ 

 $\frac{1}{2}$ 

 $\begin{array}{c} \mathbb{I} \\ \mathbb{I} \end{array}$ 

 $\frac{1}{2}$ 

珊

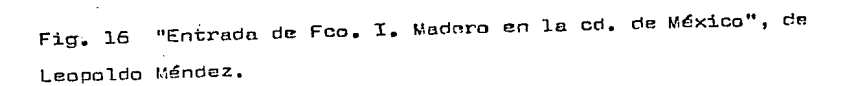

C).- GRABADO EN MEXICO.

 $\mathbf{r}$ 

J

首尾

J

帽

**The** 

**TIME** 

i.<br>B

n<br>E

山<br>人<br>人

Ĵ

En América precolombina ya existían técnicas de impresión de imágenes muy distintas de las europeas.

Los indigenas reproducían sus dibujos con sellos y mediante la impresión. De los sellos que se conservan la mayoría son de barro cocido y muy pocos de piedra o de hueso. Eran de dos tipos: tablitas cuadradas, rectangulares, cóncavas y convexas, pe queños cilindros que permitían imprimir en sucesión rítmica (figs. 18 y 19). Muchos de los cilindros están perforados transversalmente por madera o un hueso, de madera que funcionan como rollos

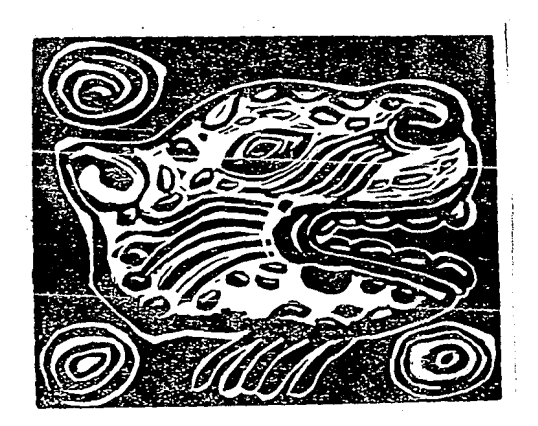

Fig. 17

 $-19-$ 

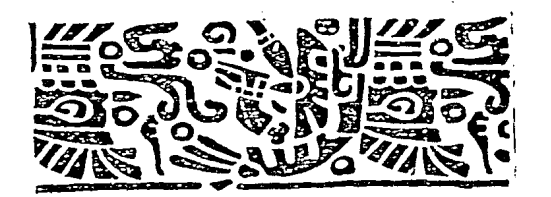

Fig. 18

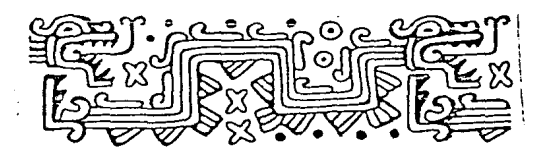

"Sello de Azcapotzalco" Fia. 19

impresores.

Ĩ

n

1

La medida de los sellos es muy variada. Los más ocqueños son planos y miden aproximadamente lom. por lado. El sello más gran de que se ha encontrado es de barro cocido, mide 23cms. y es ci líndrica (según Jorge Enciso en su libro documental Sellus del antiguo Wéxico).

Estos sellos también han side encontrados en Estados Unidos, Antillas, Colombia, Ecuador y Brasil.

Un verdadero centro de estampado en el México antiguo fue en la meseta central. Clmscas, teotihuacanos, nahuatls y totona cas fueron quienes hicieron mayor uso de ellos.

Su procedimiento técnico es el siguiente: antes de cocer el barro grababan la superficia con algún instrumento punzante, de

jando partes en relieve. El fondo resultaba de les partos climi nadas, Entintendo el sello se imprimía a mano, Los sellos tenían diversos fines; en la cerámica sevían para la decoración de va÷ sijas.

Eran usados también en la estampación de tejidos y papel. Ca be señalar que el papel se usaba con fines religiosos an el con juro mágico, como la decoración de ofrendas, en donde se coloce ban bandaras con dibujos pintados o impresos.

Otro uso que se daba a los sellos era la cosmética. Los indí genas se estampaban dibujos sobre la piel a manera de adornos, insignias o para identificación, Los sellos se usaban también con fines oficiales.

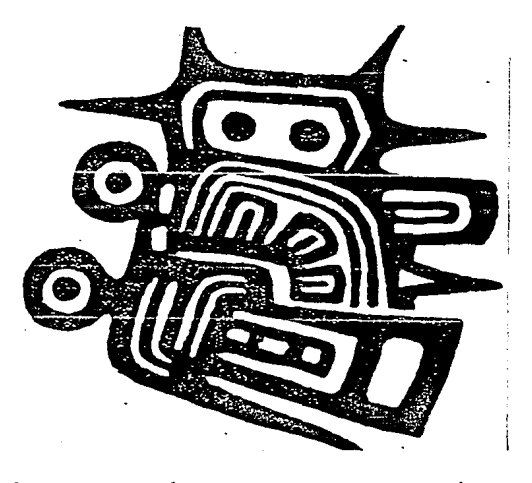

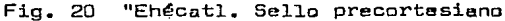

 $-21-$ 

Ī

一番だ

i.<br>K

Ï

I

Se tienen muy pocas rererencias del grabado novohispano. Pero sabemos que gracias a la introducci6n de la imprenta a la Nueva España, se incrementó el grabado en madera, cuya función **era la misma que en Europa, dacorar libros.** 

Los libros hechos en la Nueva Sspañe en el siglo XVI, no tienen grabados firmedos, por lo que se cree que las placas fue ron traídas de Europa,

Con la independencia se inicia la secularizaci6n de la obra gráfica. Los artistas que destacaron fueron: los litógrafos Cons tantino Escalante y Santiago Hernández ( pichata), Manual Manilla *y* José Guadalupe Posada.

Se dan dos corrientes en el grabado: la didáctico- popular y la crítico social,

Manuel Manilla y José G. Posada siguieron el camino da rapar tir volantes, que fue una mansra ideal de llenar a las masas.

Posada fue al ilustrador y retratista de su época. Le tocó un país en constante transFormación, Había terminado la guarra en contra de la intervenci6n Francesa, los Estadas Unidas se ex pandían para obtener materias primas, ferrocarril, alumbrado pú blica.,.stc,

į

Posada enriquecía los textos con sus grabadas que relataban **sucesos como terremotos, descarrilamientos, inundaciones, vidas**  de santos, pleitos, choques... atc. (fig. 21).

Pasada trabaj6 para la revista llamada Gaceta callajera, que; pertanecia a don Antonio Vanegas Arroyo,

-22-

Aparte de la gaceta, también se producían novenarios, oracio **nes, enuncias, recatas de cocina, cartas ••• etc. Pero una de las** 

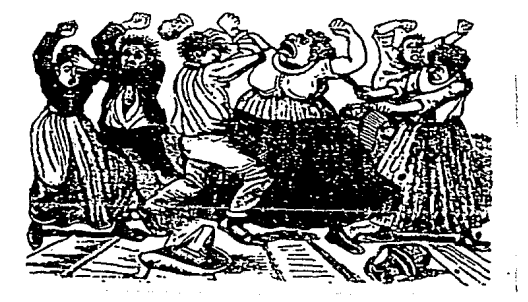

Fig. 21 . "Pleito en la vecindad", da José G. Poseda

**mejores herencias que nos dejó Posada son sus calaveras, saca**das de la tradición popular de festejar el oía de muertos.

La calavera es una hoja volante donde se hace burla de parso nalidades, dirigentes de la vida pública, disgustos, calamidades del pueblo... etc.  $($  fig. 22 $).$ 

I'

ď

77.200

Ñ

清州

医道

阿恩

医耳

**in** 

IJ

 $\mathbf{r}$ 

i

L

Ħ

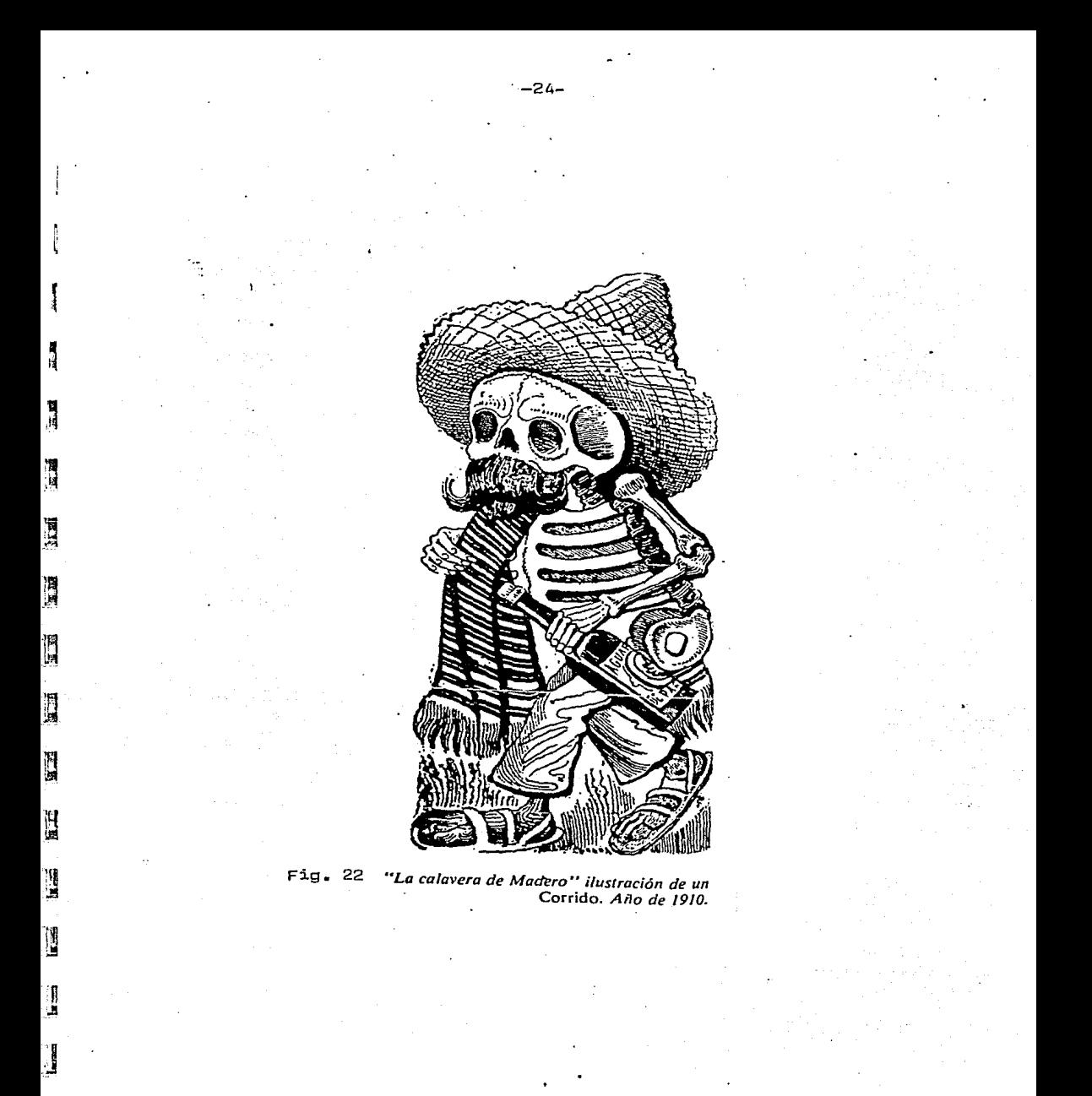

Otros contemporáneos de Posada fueron José Ma. Villasana, Constantino Escalante, Santiago R. de la Vaga, Salvador Pruneda, Jesús Mártinez Carreón. Todos ellos combatieron muy duramente la intervención francesa y más tarde el porfirismo.

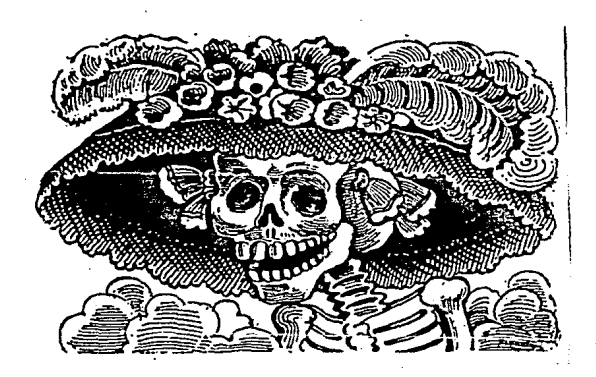

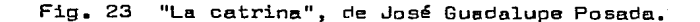

1

1

 $\mathbb{I}$ 

 $\mathbb{I}$ 

El grabado que surge en México después de la revolución es muy direrante al grabada europeo y al norteamericano, pués. es c'e tipo popular.

El grabado mexicano renueva contenidos, ya que la situación política y social del oaís era crítica (Revaluci6n Mexicana de  $1910$ ), e impuso como necesidad dicha renovación de los conteni $$ **dos. La forma más adecuaoe para ello eran las artes grál-icas.** 

Según Paul Westheim, la originalidad del grabado mexicano se debe:

<sup>11</sup>**1.- A la revaluci6n <sup>1</sup>li:!: más poderosa trans'formeci6n por la**  que ha pasado el país y gracias a la cual el pueblo mexicano co br6 conciencia nacional por primera vez desde al derrumbe del imperio azteca.

 $2. - A$  una tradición jamás interrumpida desde el siglo XVI, en que la estampa se hizo instrumento de la educación del pueblo. **3.- Al fenómens José Guadalupa Posede. espíritu creedor que supo** desarrollar en hojas gráficas de tamaño modesto un estilo perso. nal, a le vez que sobre-personal que pudo volverse en el México post-revolucionario base cie toda la producci6n artística, no só **J.o De las artes gr::íf'ica& 1** s~no **también de loS: murales"** :¿/

Este nuevo grabado influye en las masas al raflejar la estruc tura socio-político- espiritual del país, en una forma didacti**ca-popular.** 

3.- IDEM. pág. 233

n

Í

Ĩ

Ī

ŀ

:~

]

]

**J** 

J

' *-1* 

:j

£,

-26-

En la década de los 20. David Alfaro Siqueiros, Xavier Guarra ro y Diego Rivera, fundaron el sindicato da obreros, técnicos, pintores y escultores  $(15/ VI / 24)$ . Trabajaron intensamante en la revista El machate. Se desarrollaron el nacionalismo. el arte popular, se reivindicó lo auténtico, el indigenismo  $Y_1$ a' revolución artística. Este nuevo arta mexicano se caracteriza por sar popular y .nacionalista.

Según Francisco Díaz de León, el grabado surge entre 1916 y 1922. Este resurgimiento se debe, entre otras causas, a las escualas el aire libre y a le llegads de Jean Charlot  $(1921)$ , **quien treja consigo un álbum de** ~stempas **grebades en madera de**  hilo (figs. 24 *y* 25). El grabado "Viacrucis" sirvi6 da estímulo a un buen número de estudiantes que se interesaron por el graba **da. Los primRros r.n iniciarse en esta vieja técnica Tueron Fer**nando Leal, Diez de Le6n, Fernández Ledezma *y* Carlas Orazco Ro**maro.** 

"Los grabadores de esa época en las escuelas no tienen la importancia estética que adquiriría más tarde en la década siguien te, pero marca un punto de partida, interrumpido prácticamente desde la muerte de Posada." 4/

4.- HUGO COVANTES, El grabado mexicano en el siglo XX 1922-1981 I'era, ed., \*éxico, INBA, 1982, 256 págs., pág. 23

 $\mathbf{r}$ l

**Contract** 

ĺ

Ñ

Ī

Ï

 $\mathbf I$ 

 $\mathbf I$ 

]

]

 $\mathbb I$ 

 $\mathbb{R}$ 

l ., į, ..J .<br>|-. ! --' .,

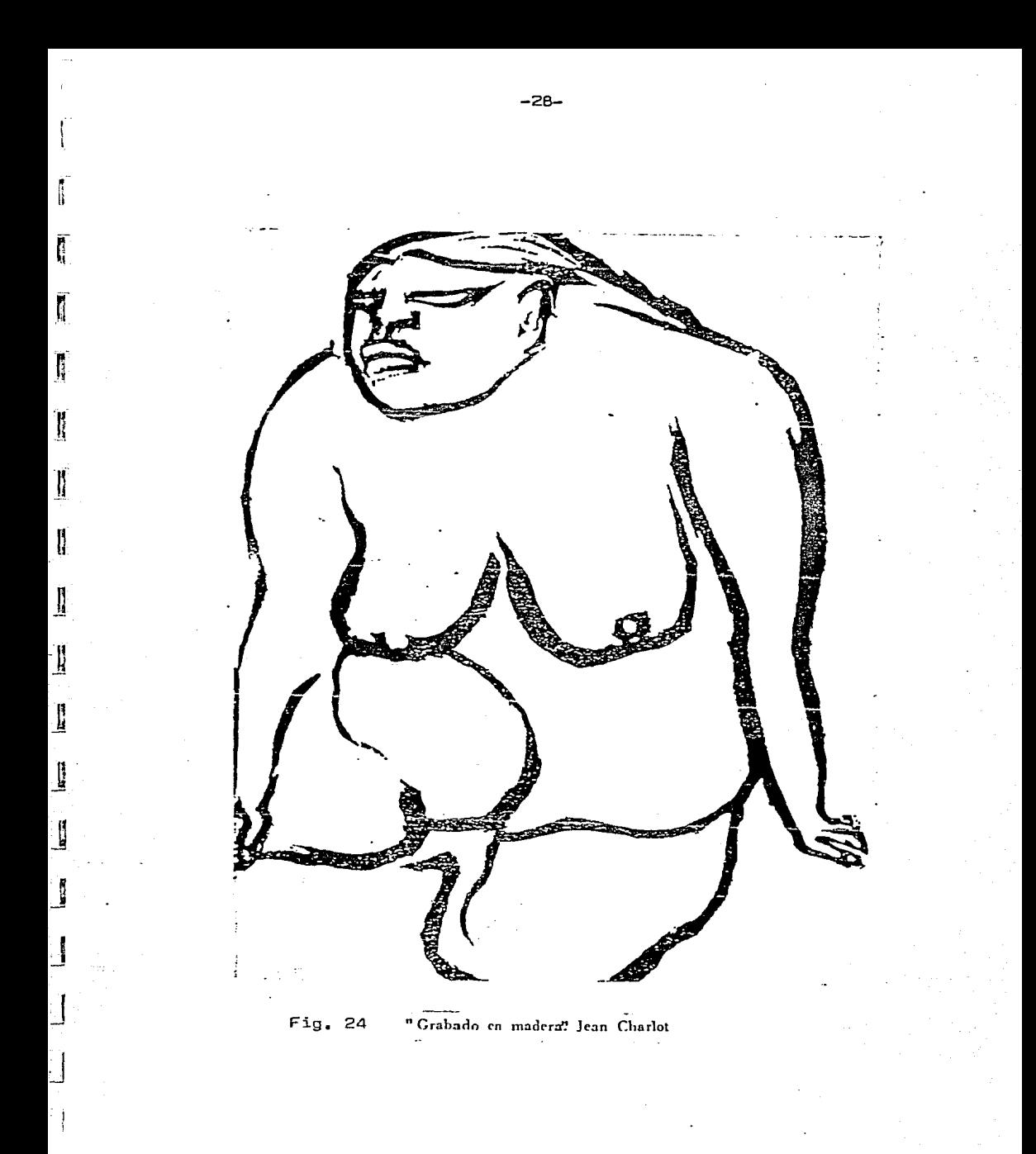

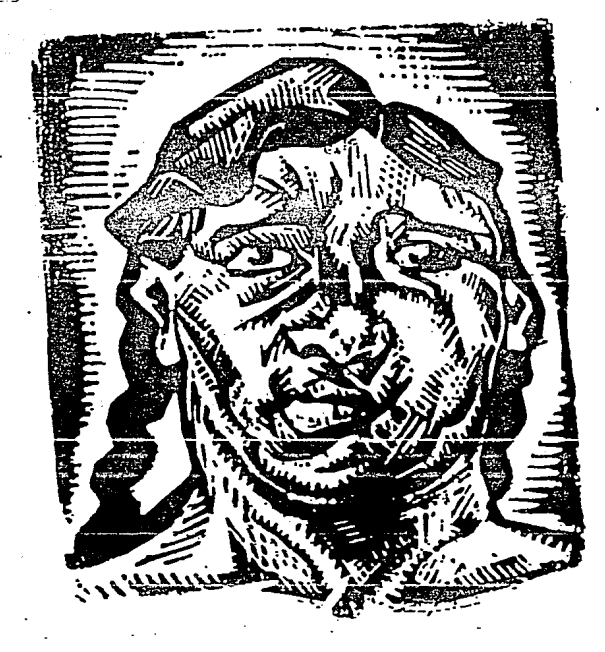

"Cabeza" Madera de hilo ejecutada por Jean Charlot

25

ŗ

Ţ

Ī

 $\prod_{i=1}^n$ 

 $\begin{matrix} \phantom{-} \\ \phantom{-} \end{matrix}$ 

H

 $\begin{bmatrix} 1 \\ 2 \end{bmatrix}$ 

 $\mathbf{I}$ 

Esta nuevo arte se vm encauzando en dos vartientes populares los muros y las planchas de grabado. En el grabado encontramos qua hay quienes siguieran a Posada, dirigiéndoss al pueblo con un lenguaje claro y plástico. En el otro grupo no hay una prec cupoci6n social (fig. 26).

En al primer grupo tenemos **a** Leopoldo Méndez. Es considerada uno de los primeros en amplear el linóleo. Participa en les revistas El horizonte y Norte.

Leopoldo <sup>p</sup>éndez vivió un mundo en constante cambio: el derrum be del porfirismo. la Primera Guerra Mundial y luego la Segunda. Le toca vivir la revoluci6n. Como hijo de su 6poca, con un temperamento político cuyas actividades fundamentales son la incon formidad y la lucha, se rabela ante toda clase de injusticias  $y$ las denuncia. (fig. 27).

Participan con él Grozco, Siqueiros, Rivera, Tamayo, Salce, O'higgins, Fernando Leal, Gastro Pacheco, Isidoro Ocampo y prác ticamente todos los pintores.

Debido a qua las técnicas de reproducción tomaron un buen curso en la década de los 30, se fundó el taller de la gráfica popular (1937), gracias a Leopoldo Mández, Pablo O'higgins Luis Arenal, agregandose después Raúl Anguianc, Alberto Beltrán, Isidoro Ocampo, Alfredo Salce, etc.

E1 tallar de la gráfica popular fue un centro de trabajo colectivo para la producción funcional y el estudio de las diver-

n J

 $\mathbf{r}_i$ 

H

 $\mathbf{r}$ 

B

鵥

Ц

i.

Ħ

Ŋ

E
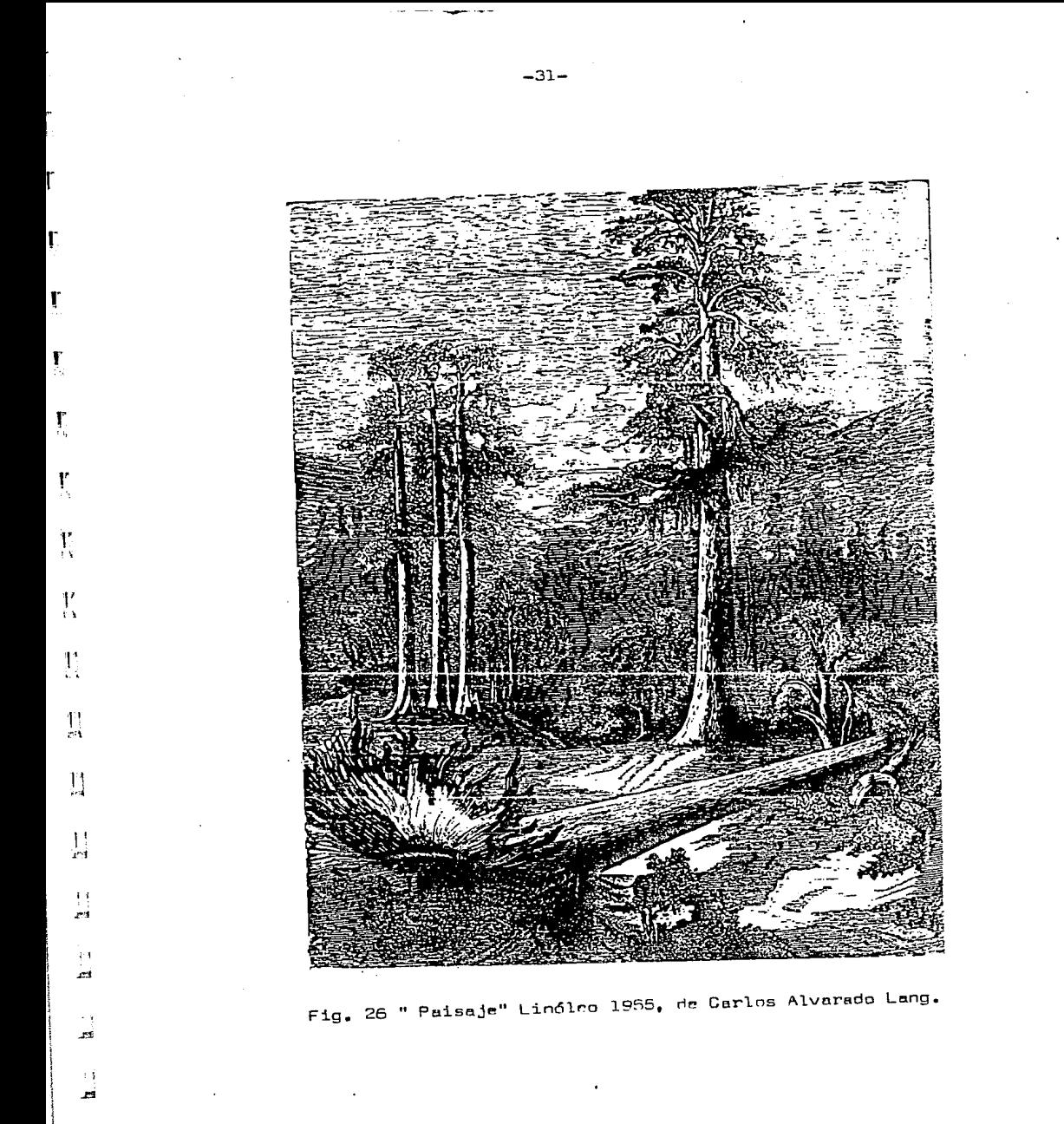

 $\frac{1}{2}$ 

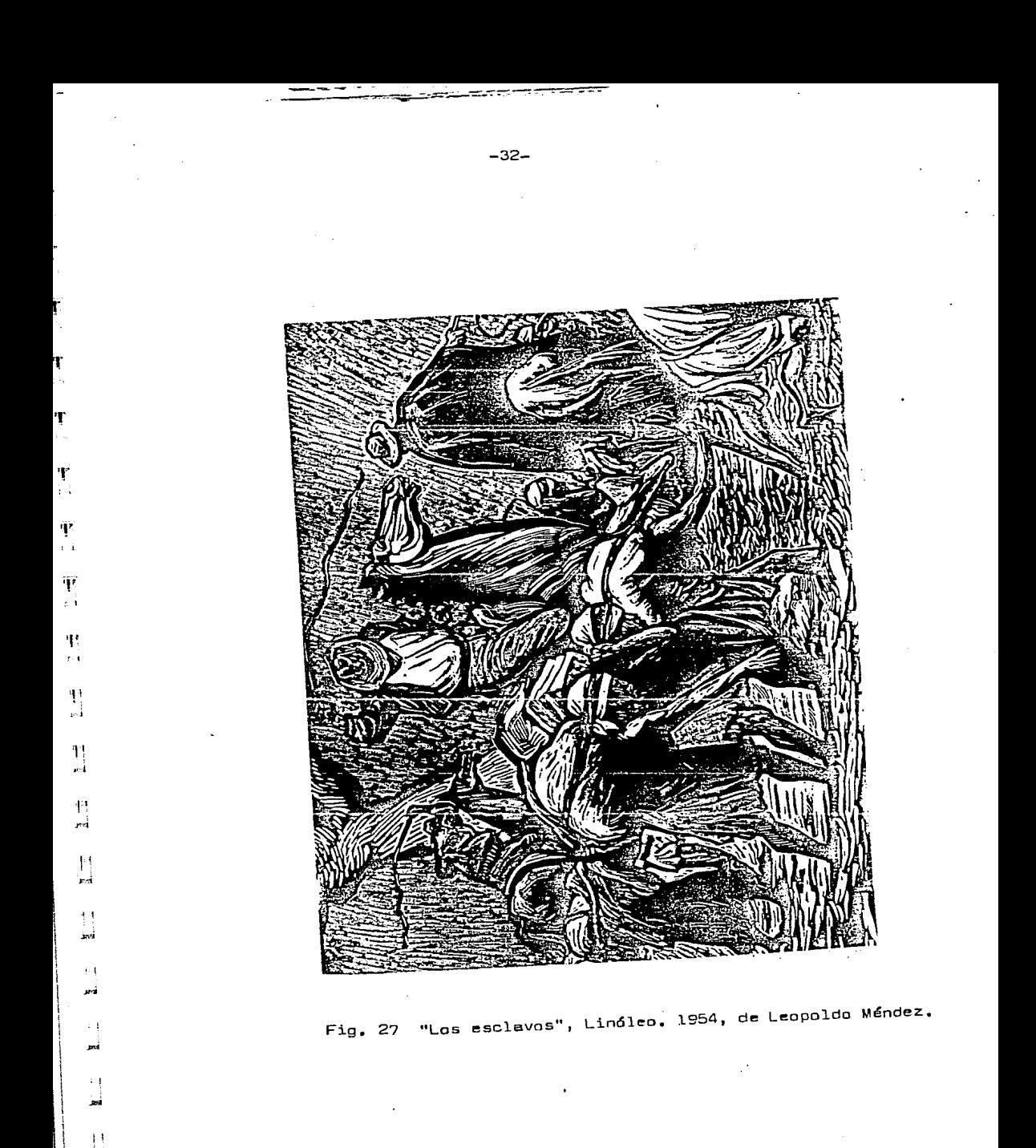

sas ramas del grabado.

~ u

 $\mathbf{l}$ "  $\mathbf{l}$ 

 $\mathbf T$ 

 $\mathbf{r}$ 

m

rn

'"l H

ID

ID

lli

ill ]

 $\mathbb{I}$ 

]

,I J

 $\mathbf{u}$ 

Las técnicas que usaron primordialmente para la divulgaci6n ma\$iVa fueron el grqbado en madera *y* el grabado en lin6leo. Estos materiales tenían la ventaja de ser de bajo costo y gran ca pacidad reproductiva. También se realizaron grabados en metal *<sup>y</sup>* piedra (litografías).

El taller de la gráfica popular tenía la idea de introducir en las artes gráficas un contenido popular y hacerlas de nuato asequibles a las amplias masas. Además , brindaban la oportunidad de imprimir sus propias obras.

El taller de la gráfica popular fue un inpulsor de las artes gráficas mexicanas, con una tendencia didáctico- popular.

ENCUENTRO CON EL TALLER DEL MAESTRO ANTONIO OTAZ CORTES

ľ

Ī

Ĩ

Ī

Ī

 $\begin{bmatrix} \phantom{-} \end{bmatrix}$ 

 $\begin{bmatrix} \phantom{-} \end{bmatrix}$ 

 $\mathbb I$ 

 $\mathbb{I}$ 

J

猟

#### II.- ENCUENTRO CON EL TALLER DEL MAESTRO DIAZ CORTES

Ī

Π

ा

Ĩ

Π

T

្បា

ा

E

叫

. Al inicio de la carrera de artes visuales mi objetivo princi pal era adquirir los conocimientos necesarios para poder expre sarme a través de la pintura: pers el darme cuenta de la exis tencia de otros talleres, decidí amoliar mis experiencias. En. mi búsqueda ma encontré con el taller de xilografía, a cargo del maestro Adolfo Mexiac (1979). Este taller contaba entre otros instrumentos: tras o cuatro roles de prusba paqueños y uno gran de; los radillas aran escasos, a lo sumo seis, y con una longitud aproximada de vainte cantimetros. En la enseñanza de este técnica na encontré suficiente motivación. Y no fue hasta 1982 que llegué al taller del maestro Antonio Díaz Cortés. Este teller contaba con un tórculo ( herramienta usada principalmente en grabado en metal), una caladora, taladro y cardas, rodillos de diferentes consistencias y tamaños, -desde unos cuantos cen tímetros, hasta un metro de longitude, tintas de color. tinas de dimensiones grandes, etc.

Lo que motivó mi interés por este taller, fue oracisamente la gran variedad de posibilidades de expresión a través de la xilografía. Con la técnica lograda por el maestro Díaz Cortés. se abren nuevos caminos a la xilografía. Para la enseñanza de. de esta técnica, se inicia con la técnica tradicional para con tinuar posteriormente con la técnica empleada por cl maastro Diaz Cortés.

# ELABORACION DE UNA PLANCHA MATRIZ

**XILOGRAFICA** 

 $\frac{1}{1}$ 

All and the contractor of the contractor

Ğ

#### IlI.- ELAOORAGlON DE UNA PLANCHA MATRIZ X!LOGRAFICA

La xilografía es el proceso de impresión an relieve. Se realiza con láminas de madara o tablas, las cuales se **denominan** planchas  $(1)$   $\sqrt{a}$  tacas $(2)$ . Las impresiones hechas en esta técni ca se denominan xilografías.

 $A$ )  $-$  DISEIO

l.

**1** 

 $\bar{1}$ 

]

 $\overline{1}$ 

]

]

]

 $\bar{\mathbf{J}}$ 

 $\overline{\mathbf{l}}$ 

 $\mathbb{R}$ 

 $\overline{\mathbb{1}}$ 

]

— است.<br>ما

 $\overline{\mathbb{I}}$ 

*\_l* l  $\begin{picture}(20,5) \put(0,0){\line(1,0){155}} \put(15,0){\line(1,0){155}} \put(15,0){\line(1,0){155}} \put(15,0){\line(1,0){155}} \put(15,0){\line(1,0){155}} \put(15,0){\line(1,0){155}} \put(15,0){\line(1,0){155}} \put(15,0){\line(1,0){155}} \put(15,0){\line(1,0){155}} \put(15,0){\line(1,0){155}} \put(15,0){\line(1,0){155}} \put$ 

Con la idea específica de lo que se va ha realizar, hay que determinar si el motiva a grabar se herá en forma lineal sobre fondo pleno, en alto contraste, en grises o bien combinando los  $e$ jercicios mencionados. Es importante tener en cuenta los si guientes pasos para un bu~n diseño y asegurar un mejor Axita **en**  el resultado final.

**a).-** Composición de forma y espacio.

b).- Composición lumínica.

c) .- Composici6n cromática.

B).- TRANSFERENCIA

El dibujo puede realizarse directamente sobra **la** medera **o en**  papel. Se utiliza lápiz o tinta china. Si se hace directamente sobre la madera, es recomendable el acrílico. No deba olvidarse

- (I) PLANCHA .- Denominación genérica de toda tabla, pedazo de madera o metal, elaborada para producir una idea gráfica.
- $(2)$  TACO.- Pedazo de madera corto y grueso, con el grano parale lo o en sentido vertical da la fibra, empleado para xilogra f:ía.

que por efecto de la estampación los dibujos deben invertirse.  $C$ ).  $-$  GRABADO

Grabar quiere decir incidir, hacer surcos sobre la madera. Al resaltado de la impresión se le da el nombre genérico de xilografía.

I.- Material

l

I

1

J

 $\mathbf{r}$ -·~

J >'  $\mathbf{r}$ 

Jj

ŋ

-1

 $\prod_{i=1}^n$ 

JJ

 $\frac{1}{2}$ 

 $^{\circ}$  ]]

 $\mathbb T$ 

1 <sup>11</sup>

## $I.I. -$  Madera

En el grabado tradicional se han emplcado dos tioos de madera a).- A contrafibra. Esta madera presenta un mínima de porosidad y gran dureza. Esta técnica se trabaja con buril (fig. 28). b).- A la fibra. Es la técnica más antigua. *Los instrumentos* usados son las cuchillas y guoias (Fig. 29).

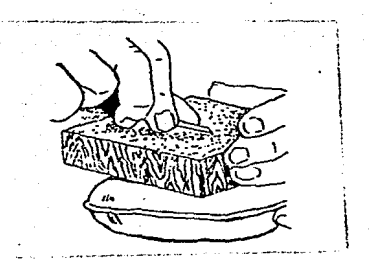

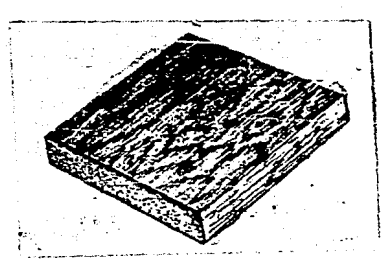

Fig. 28 Fig. 29

Para esta técnica se emplean toda clase de maderas (que pueden ser compactas y tener diferentes grados da dureza y porosidad). Entre las maderas duras están: nogal, caoba, cerezo y pino y entre las maderas blandas: Abeto, chopo, plátano y cedro. Ambas presentan un veteado muy bello y propio de la madera, que en xilografía se pueda aprovechar como textura, de acuerdo  $a1$ interés del grabador.

Actualmente se utiliza la plancha de triplay o contracnchapa do. Es recomendable por la gran variedad de chapas que existen, el calibrado. las dimensiones, etc.

2. Herramienta

2.1.- Cuchillas

Las cuchillas fueron las primeras herramientas que usaron los grabadores antiguos. Hay varios tipos (fig. 30).

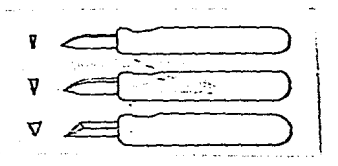

Fig. 30

Para producir un surco en la madera, se hacen dos incisiones con las cuchillas, llamadas talla y contratalla. El resultado son surcos en forma de V , lo que evita que la madera se astille y facilita la precisión de los cortes.

 $\mathbf{v}$ 

 $\frac{3}{2}$ 

Ħ 닠

-d

T. 护 ा 닐

 $\begin{bmatrix} 1 \\ -1 \end{bmatrix}$ 

 $\prod_{i=1}^m$ 

 $\frac{1}{2}$ 

T.

Las gubias son herramientas que complementaban el trabajo de las cuchillas, Actualmente se usan también para ejecutar el gra bado  $(fig. 31)$ .

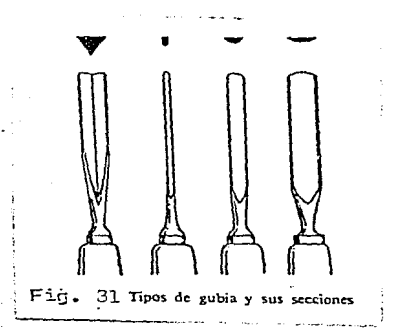

"La gubia es una pieza de acero con distintos perfiles y formas montadas sobre un mango que permiten el trabajo sobre madera los artistas, escultores, tallistas y xilógrafos, también se usan para grabar en linóleo, Tablex y planchas de plástico." I/

I.- M. RUBIO MARTINEZ, Ayer y hoy del grabado, 3sra. ed., Espa ña. Ediciones Tarraco, 1979, 298 págs., pág. 289

La gubia deja en su corte surcos de diferentes formas acuerdo con la forma de su punta (fig. 32).

> I.- Incisiones realizadas con qubias redondas. 2.- Cortes poco profundos, hechos con gubias planas. 3.- Cortes profundos, hechos con gubias en forma de "V".

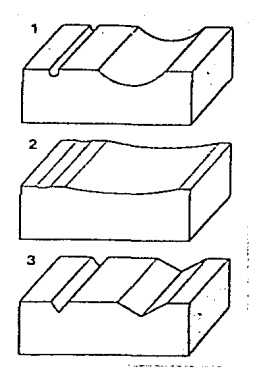

Fig. 32

### $2, 2, 1, -$  Afilado

֓֕׀֬֬<br>֧֘֘

Ä

Para el afilado adecuado de estos instrumentos, se necesitan dos piedras de afilar. Una áspera, para desvastar, y una de gra no fino, para terminar y pulimentar el afilado.

Las gubias se afilan de acuerdo a su forma (fig. 33). Las gu bias curvas se afilan en una forma de oscilación, de un lado

otro. Las gubias en forma de "V", se afilan por ambos lados. Las cuchillas se pasan hacia atrás sobre la piedra.

Fig. 33

0) .- ENTINTADO

ń.

׀֚֚֚֚֚֚֞֞֞֞<br>֧ׅ֘֩֩֩֘֘֘֘֘֠֘֘֘֘֠֓֘

1

IJ

Ĥ

Ţ.

L

Ť

ា

I.- Material

I.I.- Tintas

"La tinta en su forma más simple, es un pigmento o tinte mezcla do con un fluido, formándose una mezcla homogénea que se puede aplicar a un soporte dejando la impresión coloreada".2/

2.- JOHN DAWSON, Guia completa de grabado e impresión de técnicas y materiales, Iera, Ed., España, H. Blume Ediciones, 1982, 192 págs., pág. 34.

La tinta usada para xilografía es la de tipografía, que es usada comercialmente para la imprenta.

Las tintas vienen enlatadas. Tienen diFerentes gredas de du **reza y secamiento. Es recomandab1e saber modificar** *y* corragir las tintas. Si agregamos aceita de linaza, modificamos su grado de secamiento *y* ablandamos la tinta. Para evitar que estf muy brillante, se *eqreqa un poco de cerbonato de calcio.* Una vez preparada la tinta se toma una pequeña porción con una espátu la y se extiende sobre el mármol o un vidrio grueso ( en este **último caso,** *se* **pJne un papel blanco bajo el vidrio para ver la**  calidad de la tinta).

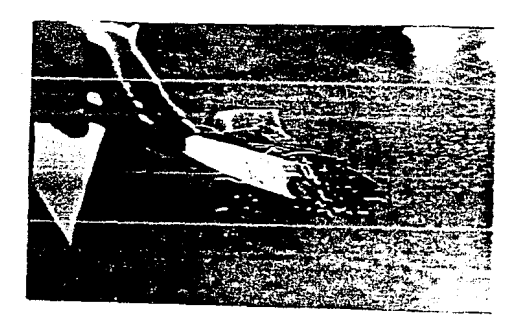

Fig. 34

 $\mathbb{R}^+$ 

 $\mathbf{[}$ 

**r** 

**1** 

 $\overline{\mathfrak{g}}$ 

 $\mathbb{I}_-$ 

J

֢׀֦֧֘<u>֦</u><br>֧׀

ׇ֩֘֝׀֘<sup>ֺ֢</sup>ׇ֕֝

J

J

 $\mathbb{I}^+$ 

 $l -$  **Herramienta** 

I.I.- Rodillos

 $\int$ 

I

J

l

Ű

 $\mathbf{l}$ 

 $\Box$ 

 $\overline{a}$ 

J

닐

֡׀ֺֺ֞֝֓*֡* 

j<br>J

W

El rodillo es el instrumento usado en el proceso del entinta do. Tiene un alma cilíndrica de madera o metal y diferentes gra dos de dureza. Los hay suaves (gelatina), medios (caucho) y du ros (cuero). Su longitud es desde unos cuantos centímetros, has **ta un metra. Pueden tenor un maneral o** mu~6n **(Tig. 35)** o dos  $(fig. 36)$ .

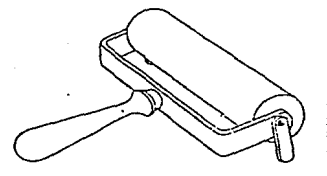

Rodillo de entintar

Fig. 35

Los rodillos usados en la técnica tradicional son de caucho *<sup>y</sup>*con un maneral. Su longitud es d~ unos veinte centímetros.

Puesta la tinta sobre el mármol, se extiende con el rodillo a manera de lograr una película uniforme (fig. 37). Debe quedar la misma contidad de tinta en toda la extensión que cubra

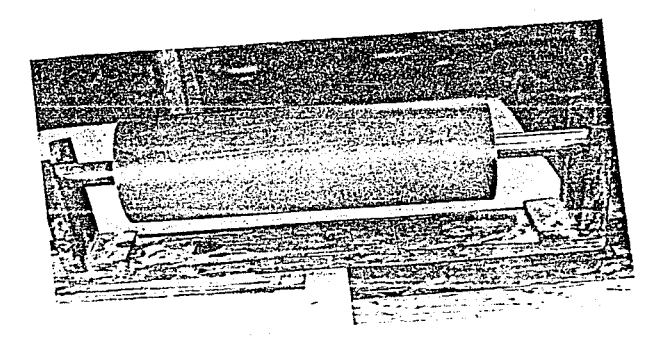

Fig. 36

el rodillo. El siguiente paso es hacerlo radar verias veces sobre la superficie de la plancha (fig. 38) y de abajo hacia arriba.

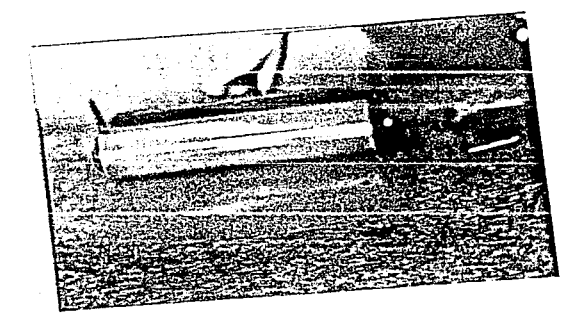

 $Fig. 37$ 

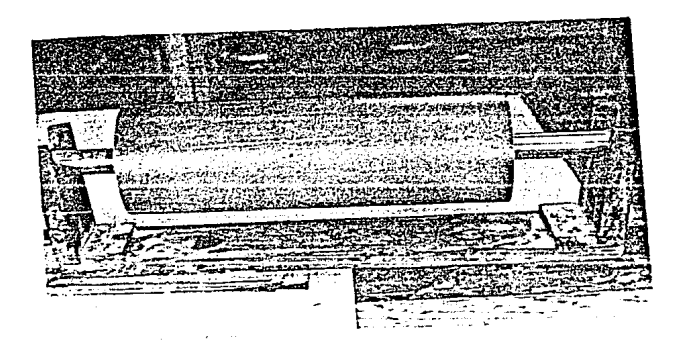

 $Fig. 36$ 

re<br>Les

Ľ

I

Ř

Ï

 $\blacksquare$ 

 $\sum_{i=1}^{N}$ 

劚

el rodillo. El siguiente paso es hacerlo rodar verias veces sobre la superficie de la plancha (fig. 38) y de abajo hacia arriba.

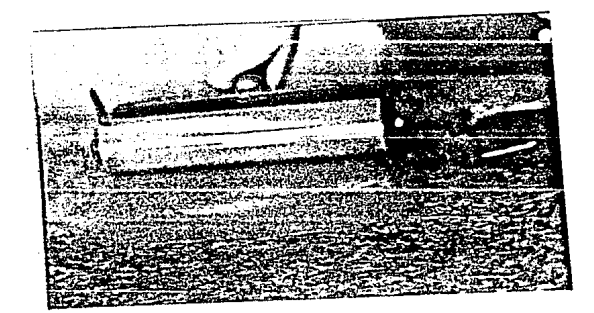

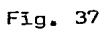

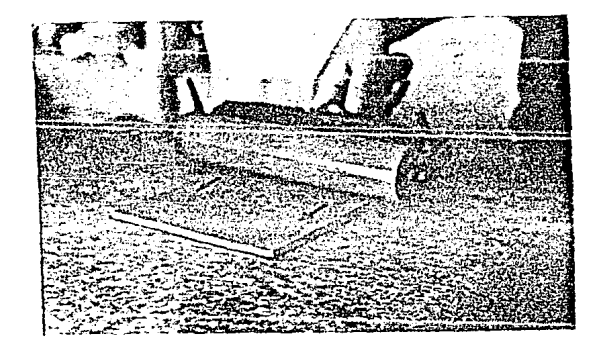

Fig. 38

bada por entero pero sin excesos. El exceso de tinta inundaría la línea grabada y se perdería la imagen. Si es escasa, la prue ba quedará gris. Si el entintado no es parejo la prueba quedará **con direrencias de tonos. Es convenienta usar un rodilla qua** ~ barque toda la plancha, para evitar que al entintar deje huellas **de sus bordes, las cuales aparecerán en la estampa, afectando y**   $desmereciendo le called ce la xilografía.$ 

**1** 

**1** 

**1** 

**1** 

**1** 

**1** 

**1** 

**1** 

**i** 

**1** 

**1** 

**1** 

IJ

**1** 

11

E). - MATERIALES PARA ESTAMPACION Y FORMAS DE REGISTRO

Para la estampación se puede usar cualquior clase de papel. No se recomiendan los papeles escasos de col**a** o con exceso de **la misma; y mucho menos los muy brillantes o lustrosos, porque**  la tinta raluca demesiado en ellos y dan una apariencia ahula**da, la cual no es agradable. Si vemos a usar paoeles rugosas, de**  grano gruesé o de elgodón, se mojen, lo cual da magnificos resul **tedas, pués la tinte 6e adhiere mejor. Siempre ns convenienta**  hac~r **pruebas,** pu~s so~ **la mejor guía.** 

I.- Megistro

1<br>13

鵩

f

r

y

E

和踏

g

闓

I.

I.I.- Registro usado en la técnica tradicional.

Uno de los registros usados en la técnica tradicional es el registro por similitud de hojas. Consiste en centrar la plancha **en una hoja ds** Pa?~l **más grcnde y** c~spu~s **hacer coincidír con**  ella, otra hoja de igusl tamaño que cubra la plancha (rig. 39).

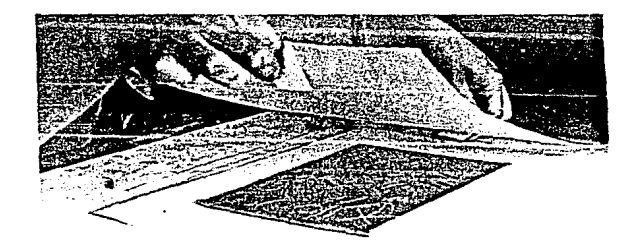

Fig. 39

-45-

I.2.- Registro con marco

Este tipo de registro lo ideó el maestro Díaz Cortés. Consis te en hacerle un marco de registro a la plancha matriz {rig. 40).

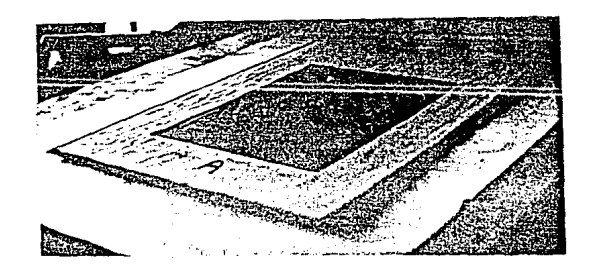

Fig. 40 **A.-** ~arca **de registra.** 

El marco de registro tiene como fin centrar el grabado, para evitar que este se mueva. Además, si se va ha hacer otra impre- $\sin 6n$  sobre la misma, y se desea que coincidan ambas impresiones perfectamente, es de gran ayuda el marco, ya que este no se mue va, de modo que sa oueden hacer los cambios de planchas nacesarias (ver figs. págs. 57, 58 y 59).

2.- Tipos de estampación 2.l.- Estampación a mano

I.

闠

**II** 

**Talk** 

**II** 

胃

En la técnica tradicional es muy usual este tipo de estampación, oue consiste en colocar el pabel sobre la plancha entinta **da y pasar las manos de1 centro hacia aruera, Para sacar el aire**  que pueda quedar entre el papel y la plancha y evitar de esta manera que se arruque el papel. Esta es sumamente necesario, so bre todo Cuando el grabado es grande. Para que la reproducción quede intensa y uniforme se puede usar el dorso de una cuchara, un baren o bien de un tampón (figs. 41 y 42).

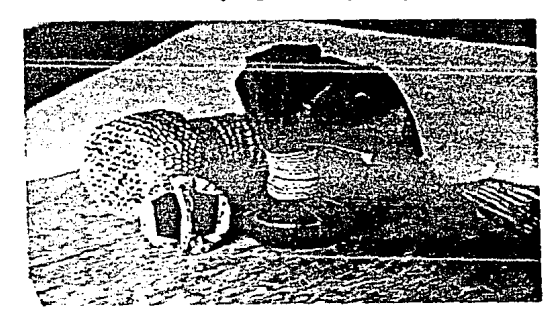

Fig. 41

Con el baren o con el tampón, se frota por todos lados de la impresión en una forma circular. Cuando se supone que está lista la impresión, se levante une de los extremos para verificar

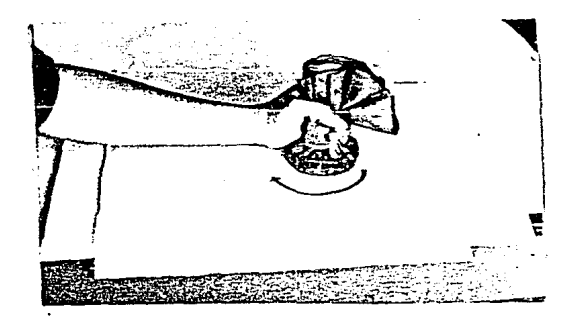

Fig. 42

I.

le uniformidad de la estampación. Una vez lograda esta, se reti ra el papel. Da no ser así, sa repite el procadimiento. La impre sión se logra por la presión y fricción del baren o el tampón sobre el grabado. Estas forma de estampar es usada principalmen te por los japoneses.

2.2.- Estampación con rell de oruebas

Þ

闇

Este es otra tipo de estampación usado en la técnica tradicio nal. El roll de pruebas (fig. 43), ejerce una presión sobre le plancha entintada y reperta la imagen al papel de una manera más uniforme.

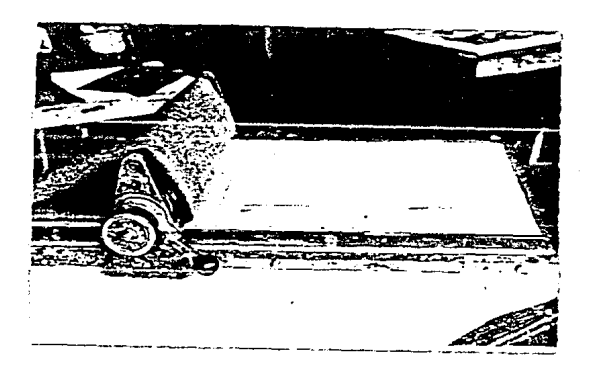

 $Fig. 43$ 

2.3.- Fatampación con tórculo

N

L

H

ŗ

E

I

En al tallar del maestro Díaz Cortés es usada este tipo da estampación. El tórculo es una prensa que ejerce la presión por medio de das cilindros. Se emplea principalmente para estampar las planchas de metal. Da muy buenos resultados en grabado  $en$ en madera (fig. 44).

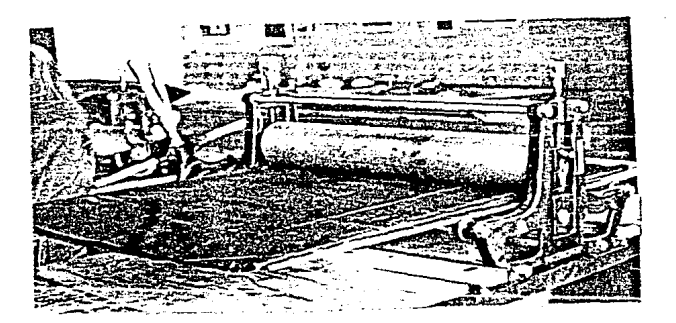

Fig. 44

Se nivela la presión, hasta obtener la adecuada y se procede a estampar. Se recomiendan los siguientes pasos: a).- Colocar el papel sobre el marco b).- Colocar el rodillo del tórculo sobre el papel y el marco. c).- Colocar la plancha entintada  $d$ , - Estamparlo ( ver el proceso en las figs.  $45 - 48$  ).

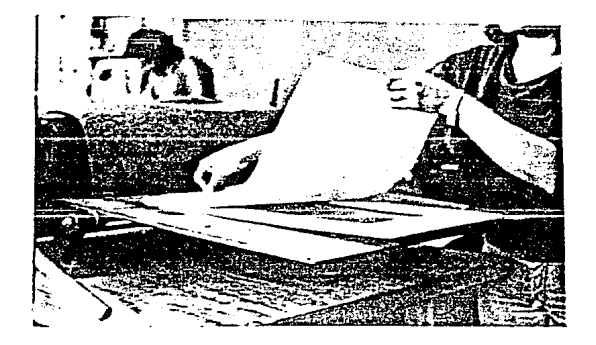

Fig. 45

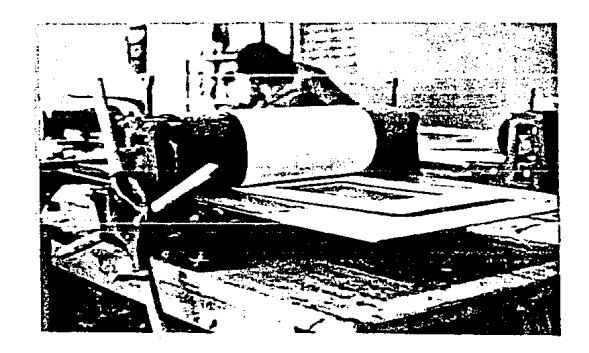

I

N

I

J

 $\frac{1}{2}$ 

 $\begin{array}{c} \end{array}$ 

U

 $Fig. 46$ 

 $-50-$ 

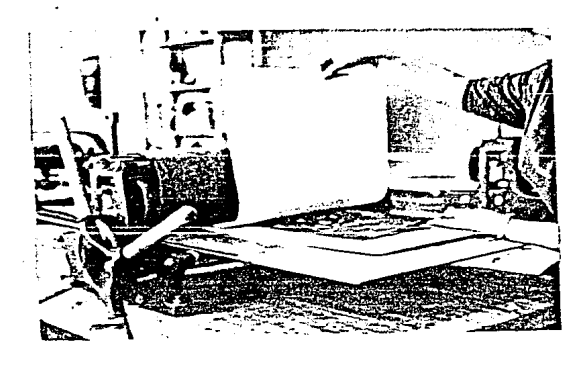

 $Fig. 47$ 

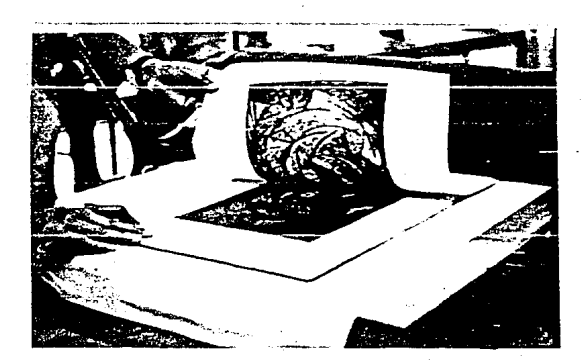

J

I

 $\frac{1}{2}$ 

T

 $Fig. 48$ 

Es conveniente tener en cuenta ciertos detalles como: Si queda la estampa gris a pesar de estar bien entintada la plan  $ch$ a, haca falta presión. Si por un lado el papel queda gris y por el opueste gofrado $\left( 3\right)$ , la presión está mal y hay que nivela<u>r</u> la. La presión debe ser ligera si se imprime el relieve solamen **te, el excesa produce** ~1 **gDTrado.** 

3.- Terminade le estampación

l

T

Į

H

J

J

Ţ

ľ

1

ID

Al llegar a este último pasa es impartante que el tiraje se ponge e secar sobre unas rejillas (fig. 49), sobre todo si el pe?~l **ha** si~o rn~jHrlo. **Si la** im~rrsi~n **&e hizo sobr2** ~a?~l s~co,  $e$ ste puede colgarse (fig. 50). La tinta tarda en secar *diez* ho **ras aproximadamente.** 

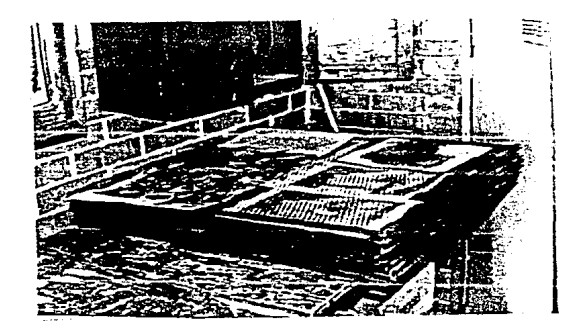

Fig. 49

(3) Gorredo,- Hundimiento en el papel de las partes salientes del grabado y reales de las partes rebajadas da la madera.

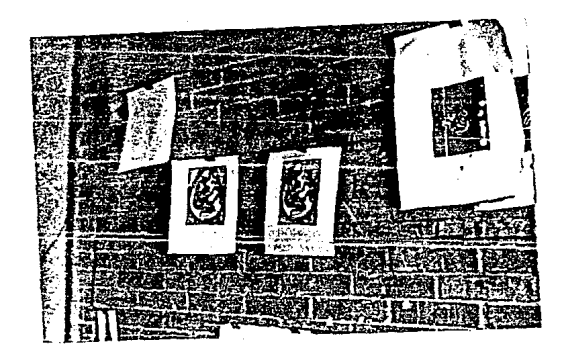

Fig. 50

4.- Terminada la impresi6n

Į

Έ

Į

Ί

۴

 $5e$  limpia la plancha perfectamente con petróleo. Se quita to do residuo de tinta o polvo, para evitar que se acumulen o afec ten a la estampa. El petróleo es recomancable, por no dañar la madera, y dejarla lisa y pulida, pero en su daFecto la plancha **puede limpiarse can aguarraz o can gasolina.** 

## PROCEDIMIENTO PARA ELABORAR UNA

XILOGRAFIA EN COLOR, A PARTIR DE

UNA PLANCHA MATRIZ

## IV.- PROCEDIIHENTO PARA ELABORAR UNA XILOGRAFIA EN COLOR, A PARTIR DE UNA PLANCHA MATRIZ

Transportada le id•a gráFica a la plancha y grabadas las diF~  $r$ entes zonas grises y blancas, se obtiens la llamada plancha ma ' triz a plancha de traza. Con ella se imprime el dibuja conFarme al usual procedimiento de impresión en blanco y negro. Como in **navmción, se usa la** p1anch~ **de fonda, que da e la estampa un tm na o tonos de color. Sirve para enriquecer al Tanda. Gen la idea**  clara del color o colares requeridos para el fondo, se procede a hacer una transferencia de la imagen de la plancha matriz otra plancha plana y de igual tamsña (na es necesaria la trans**ferencia <sup>1</sup>cuandB el Tanda es** plan~, **sino cuando queremos 1e co lecec:i.ón exacta de los colDres conforma a la planche matriz).**  La transferencia consiste en sacar una impresión de la plancha matriz (fig. 51). Sin retirar la impresión del marco de regis-

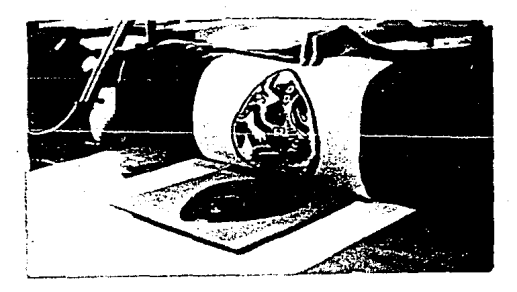

!

'U ·~

r:1

Fig. 51

 $-54-$ 

"''"'·

tro, se quita la plancha matriz y se pone en su lugar la plancha plana. Se reimorime la estampa (figs. 52 y 53). Logrado  $e<sub>3</sub>$ to, se procede a calar la plancha donde ha side transferida  $1<sub>a</sub>$ imagen.

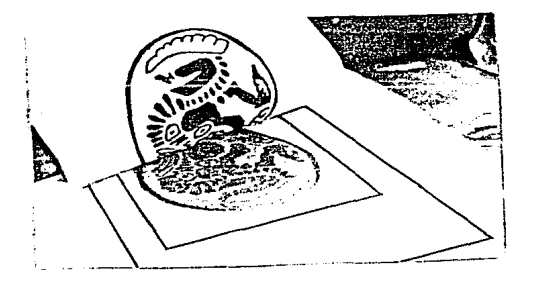

Fig. 52

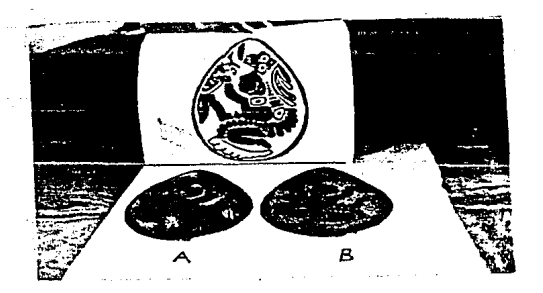

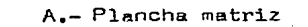

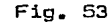

B.- Plancha con imagen transferida

A).- CALAOO

I. - **Herramienta** 

I. I .- Caladora

Esta máquina se usa con Fines industriales. Sirve para cor tar madera o metal (fig. 54). La introdujo el maestro Díaz Cortés a la xilografía en el año de 1969. Utilizó esta herramienta con Fines artísticos y cun ella dio un gran impulsa a la xilo**graFía, al ahorrarnos tiempo** *y* **esFuerza.** 

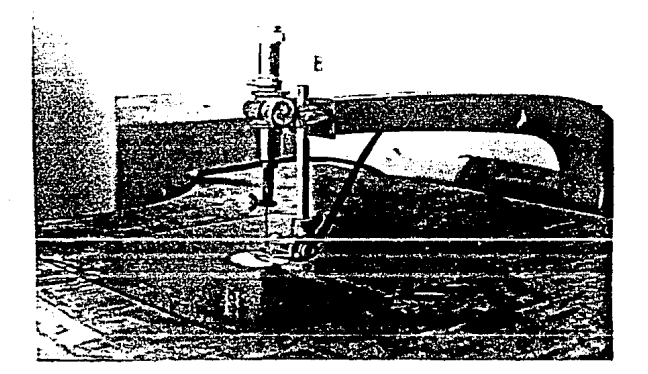

Fig. 54

#### 2.- Calado

Se recomienda recortar el marco de registro junto con la plancha o planchas. 51 son dos o m&s planchas a calar, se pegan por las esquinas con masking-tape, para que no se muevan. Se ha

ce un pequeño agujero en una esquina del marco y la plancha. Se pasa por ahí la segueta y se procede a calar. Obtenida el marco **de registra, se cc1a la plancha con la imagen transFerida, como**  si fuera un rompecabezas. Si se cortan al mismo tiempo dos **a** más planchas (fig. 55 y 56 ), no hay margen de error, y si lo hay es mínimo en la impresión, puesto que todas las placas embo nan perfectemente.

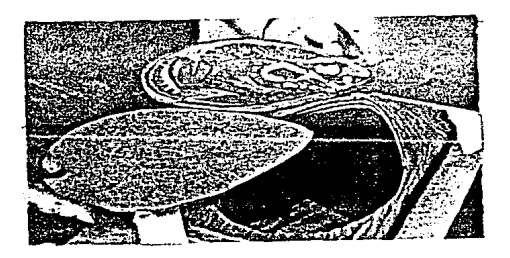

**Fig.** 55

~

~

*i* 

**1** 

]

 $\mathbf{I}$ 

**l** 

**J.** 

]

:11

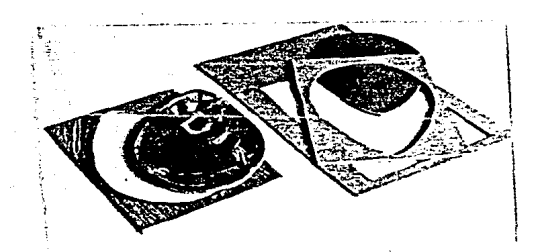

Fig. 56

### B) .- ENTINTADO

F ś

i.<br>S

医属

1

 $\mathbb{I}$ 

J

1

Es conveniente tener un lunar específico para cada color Ÿ así evitar que se manchen las planchas y/o placas<sup>(4)</sup>. De lo con trario.la impresión pierde calidad. También se debe tomar en cuenta que para cada color es un radillo, y que este deba ser más grande que la plancha o placa que se va la entintar. Tenien do de referencia los puntos anteriores, procedemos a entintar cada una de las piezas, con los colores elegidos.

#### C) .- ESTAMPACION

Entintada cada una de las piezas, se procede a imprimir  $1a$ plancha y/o placas de fondo (fig. 57). De preferencia los colores de fondo deben ser más claros que los de la plancha matriz.

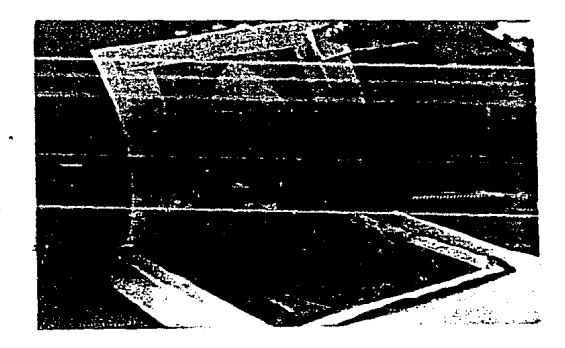

### $Fig. 57$

Obtenida la estampación del fondo, se retiran las placas, Sin mover la estampa, se coloca le planche matriz, entintada con un color de preferencia más obscuro. Esto es para que amarre toda el grabado (fig. 58).

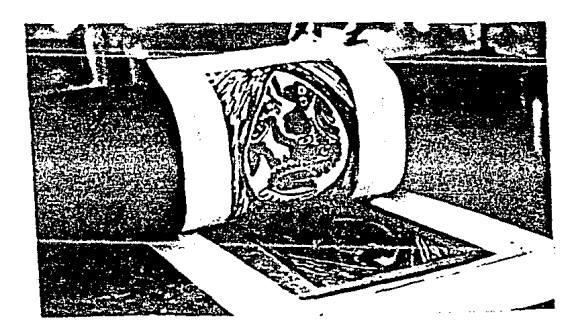

i.<br>Li

I

i<br>Li

1

l

Ï

1

U

Ï

J

1

'N

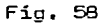

Tradicionalmente, la elaboración de un grabado en color, se hacía en varias formas: camafeo, Camafeo con varias planchas y plancha perdida.

El camafeo consiste en insertar entre el blanco y el negro

(4) PLACA.- Resultado de los cortes hechos a una plancha.

algún valor intermedio. El procedimiento es el siguiente: se im primía un tona de fanda con una plancha. Se hecía una segunda impresión, que era la de la plancha matriz. Las áreas blancas de le im~gen de la alancha matriz aparecían can el calor del fondo. Posteriormente se veciaba un área de la plancha de ·color que coincidía con un área de luz que el grabador<sub>1</sub> quería desticar; de ahí surgió el sistema multicolar. Se agregó otra plancha de otro tono. Se vaciaron áreas para que ahí aparecie**ran los tonos de las planchas &nteriores. Por ejemplo** a una **ploncha de un cielo, se lP-** r.~jari• **el relieve del cielo** ~ara **en**  tintarse. Se vaciaría el de las montañas *y* el del agua. En la segunda plancha se vaciaría el cielo y el agua dejando en relia **ve las montañas, para que estas fueran** ~ntintadas. **La tercera**  pl&ncha tendría vaciada el área del cielo *y* las montañas, **Para**  imprimir el color del agua. Se usaba una plancha para cada color.

El procedimiento de la plancha perdida es el siquiente: tener un diseña acabado incluyendo el colar. Ss transporta a la Plancha. Se vacía el área blanca. Se imprime el calor más claro• Por escala se vaciarán e imprimirán del color más claro al más **obscura, hasta terminar· con una plancha** ~erdida.

# XILOGRAFIA MULTICOLOR, SIN LA PLANCHA

MATRIZ

#### V.- XILOGHAFIA MULTICOLOR SIN LA PLANCHA. MATRIZ

u

J

Ľ

Ľ

U

ľ

 $\mathbf I$ 

u

 $\mathbf{H}$ 

Con el conocimiento básico de les técnicas tradicionales y de el sistema del maestro Díaz Cortés se puaden mezclar los procedimientos antes mencionados a gusto y voluntad del artista.

Con esta técnica se puede prescindir de la impresión en blan ca y negro de la plancha matriz. Dicha plancha también podrá ser calada y repuesta o combinada con otras madoras o piezas de otras materiales, según sea el caso *y* la necesidad de la obra **gráfica. De esta forma, el artista** pen5~rá **en color y textura,**  sin tener que limitarse a le coloración del blanco y nenro impraso da una plancha matriz.

Como ejemplo, describiré la realización técnica de una abra del maestro Antonio Díaz Cortés, cuya título es " Tema del 78 ".

l.- Se calar~n custre Planchas {con un grosor de tres milímetros cada una. Tres eran de fibracel y una de pino), al mis mo tiempo, para obtener el marco de registro *y* que todas sm bonaran perfectamente (fig. S9).

**2.- Se caló 1ii plancha 11A11** ~n **cinco partes, se ·bise1ó e1 centra. 3.- Se hizo una transferencia d!! la plancha "A" a les planchas "811** *y* **"C".** 

4.- Se calaron las planchas "B" y "C" del centro. A la plancha "C", de pino, se le incrementá la veta ( f'igs. 60 - 62). 5.- Se caló la plancha "D" en cinco partes.

-61-
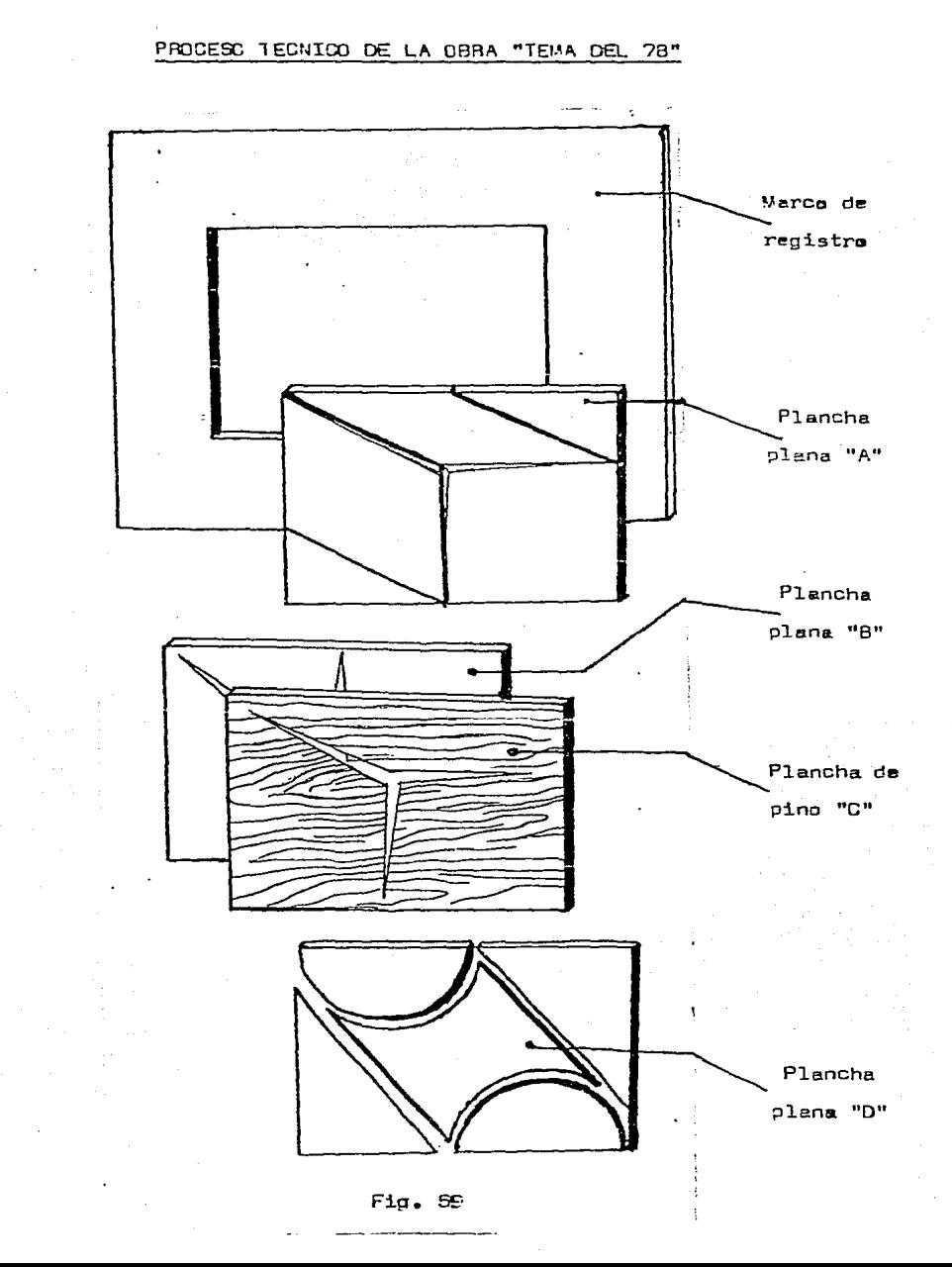

ļ

ļ

J

J

l

į

Ľ

Ľ

ľ

 $-62-$ 

Para imprimir la veta de la madera, no es suficienta tomar una plancha e imprimirla, Es conveniente incremantarla. En la técnica tradicional, la incrementaban, lijando la madera a favor de la veta, con una lija da grano gruesa, .o con un capillo da acaro (Fig. 60).

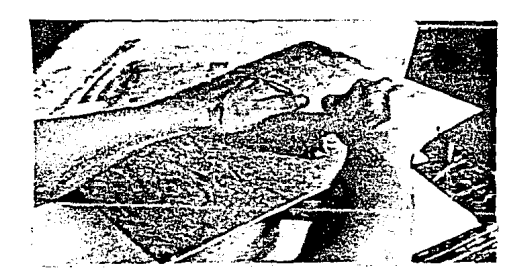

Fig. 60

En el taller del maestro Díaz Cortés, la veta se incromenta con cardas puestas en un taladro y/o chicote (Figs. 61 y 62). Esta método es muy rápido, con él la veta es más nítida.

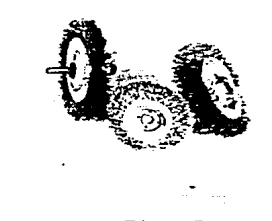

ł

Ţ

ij

Į

Ϊ

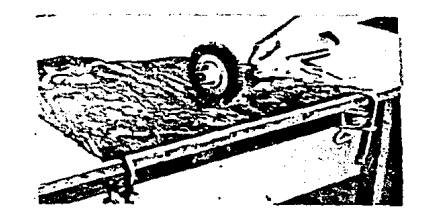

Fig. 51 Fig. 62

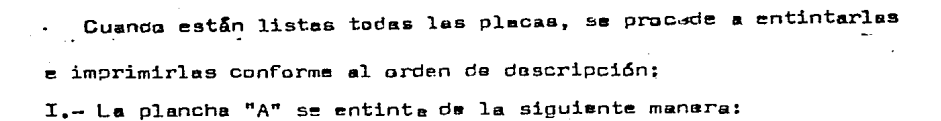

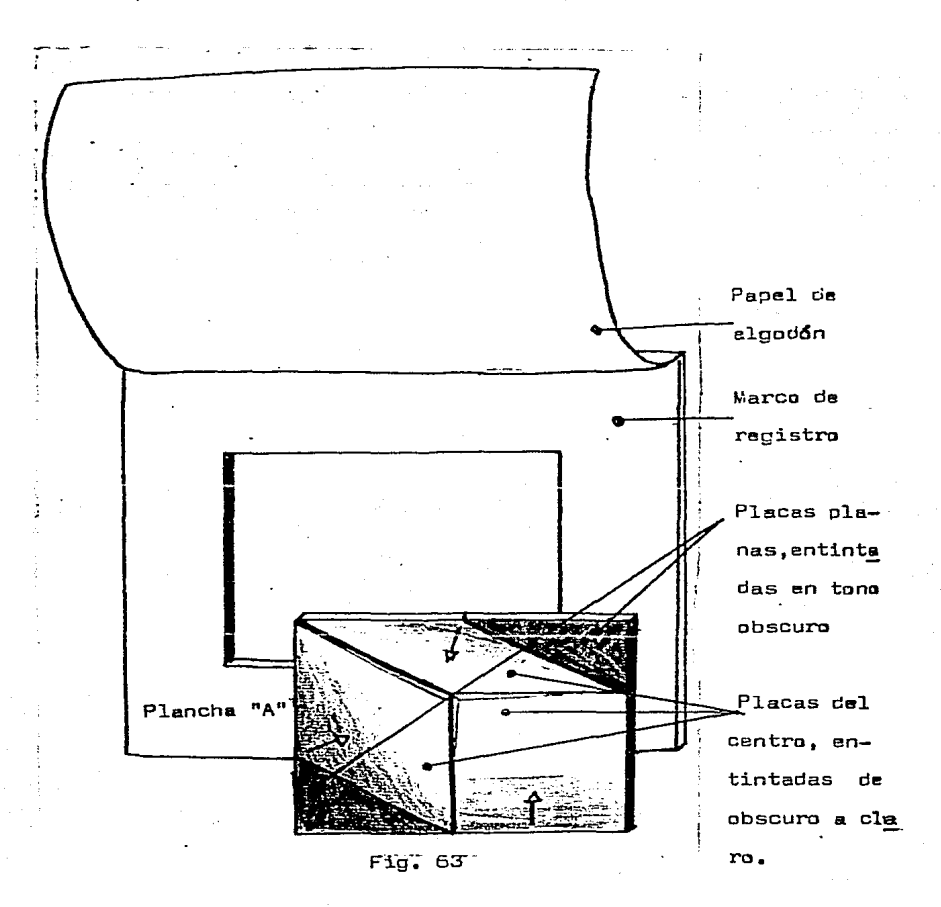

2.- Se entintan las planchas "B" y "C" da la siguiente forma:

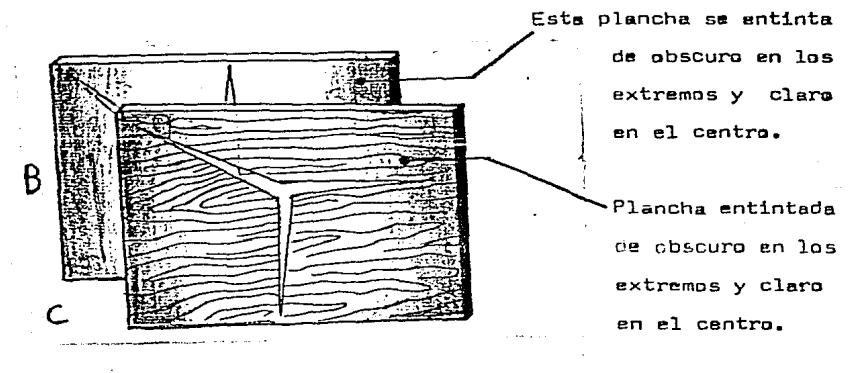

Fig. 64

j,

Ħ

1

I

ij

ľ

I

≬

Ţ

Ħ

3.- La plancha "D" se entinta de la siguiente forma: con un rodillo sa entintan los bordes que queremos imprimir, en este caso los bordes de las placas 1,2 y 3 y las placas de los extremos, salamente noa van a servir de registro.

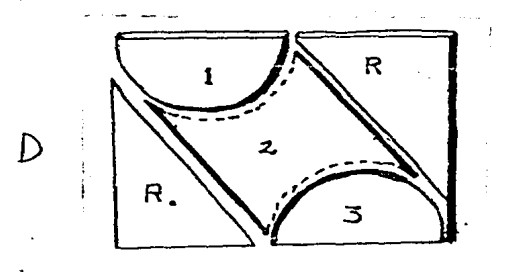

Fig. 65

 $-55-$ 

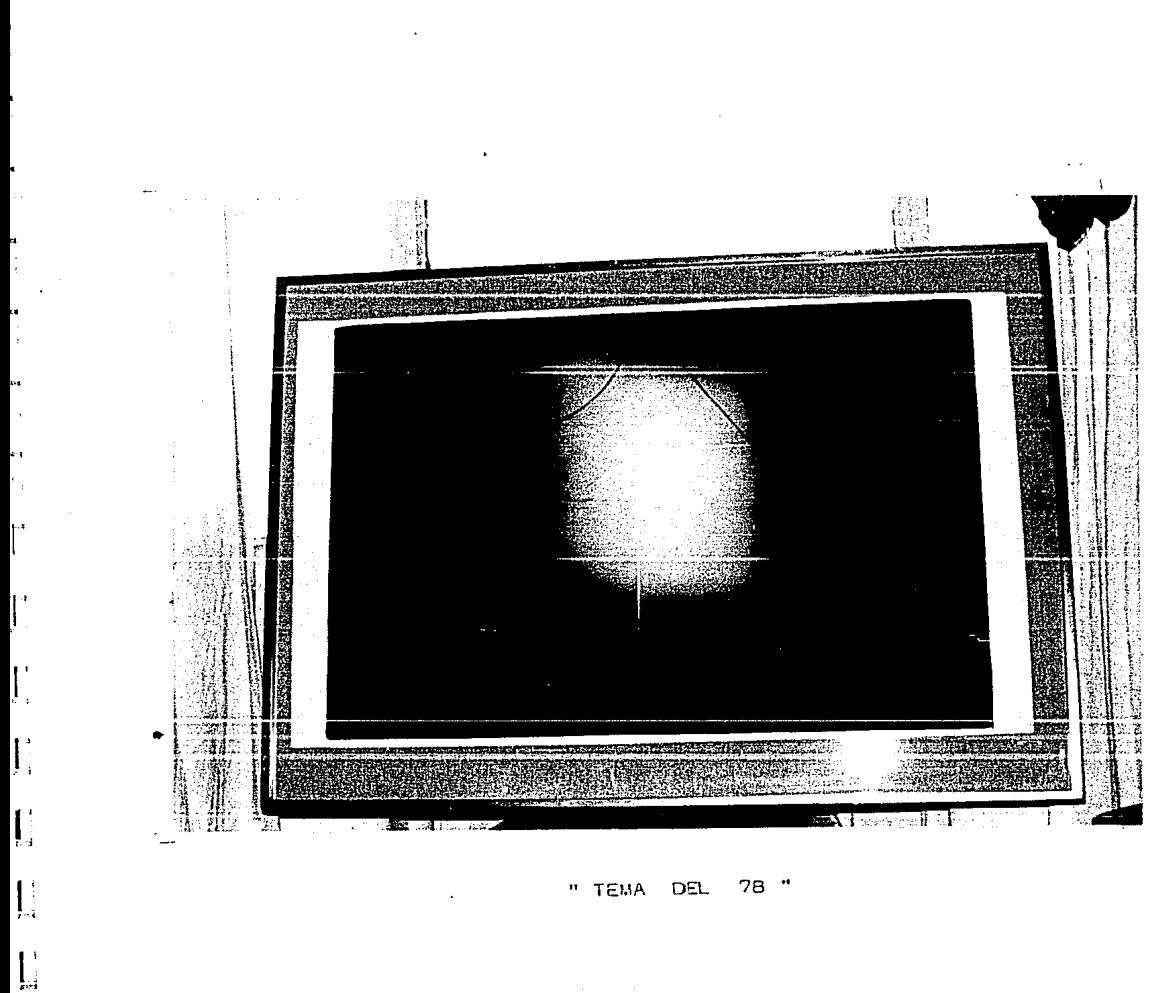

 $\label{eq:2} \begin{split} \mathcal{L}_{\text{c}}(\mathcal{L}_{\text{c}}) = \mathcal{L}_{\text{c}}(\mathcal{L}_{\text{c}}) = \mathcal{L}_{\text{c}}(\mathcal{L}_{\text{c}})\\ \mathcal{L}_{\text{c}}(\mathcal{L}_{\text{c}}) = \mathcal{L}_{\text{c}}(\mathcal{L}_{\text{c}}) = \mathcal{L}_{\text{c}}(\mathcal{L}_{\text{c}})\\ \mathcal{L}_{\text{c}}(\mathcal{L}_{\text{c}}) = \mathcal{L}_{\text{c}}(\mathcal{L}_{\text{c}}) = \mathcal{L}_{\text{c}}(\mathcal{L$ 

an an Dùbhlach<br>Bailtean<br>Bailtean

El meestro Díaz Cortés dice que: "En el resultado de una **o**bra grárica se pueden dar scnbados pict6ricos y acabados gráricos (reririándose **a** ca1idades de grabada). Los pict6ricos co $r$ respondieron más al grabado tradicional, por haber sido  $-$  éste **impresa en papel** h~Co **y raras veces en pape1 de a1gad6n** para **huecograbado, el cuol se** im~rime **en húmeda.** 

Al hacerse la impresión de colores sobrepuestos en papel se co, el aglutinamiento de las tintas daba un acabado , pictórico **(brillante) a1 grabado: es decir. la apariencic superior** era **ctrl vo1urm'!n de les tintas carnn !."'n una obra rie pinture. Por** c~scs **razones había poco** inter~s **por 1os** ?ap~les **sobre los cueles se imprimía.** 

**La obra gráFica que considero genuina es aquella en la** que la tinta y el papel se aúnan, como sucede en la pintura al fres **co; estaremos de acuerdo en que al agregar pintura s un fresce ya saco, ne** s~ **aunerá a la pared.** 

Para que una abra grárica tenga las características óptimas, ~specia1mente **si se VDn a superponer varias tintas, primera hay**  que probar e1 grado de absorcián que tiene el oape1 que se usa $r$ a, imprimiéndola desde tintas muy deloadas hasta gruesas super puestas y lonrando la máxima saturación cel papel. Esto quiere decir que en una obra gráfica en la que se requiere <sup>imprimir</sup> cuatro tintas sobrepuestas, buscaremos que la densidad total que soporte ~1 papel sea ~ividida en un 25 *i.* De esa manera,1as cuatro tintas se apreciarán aunadas a las características del

-, ; ¡

 $\vert \cdot \vert$ 

 $\vert$ --¡ l -]

 $\mathbf{u}$   $\mathbf{u}$ 

41

 $\mathbf l$ 

papel en que han sido impresas. Tapar el papel con tintas oruesas, ocultará las características del mismo y se estará procediendo como cuando se ointa una tela. Donde lo importante es el óleo o la pintura utilizada. El entintedo de les planchas, debe considerarse un arte en sí. En suma . el crabador debe expresar se en tres fases: disaño de la idea, manufactura de las olanchas y entintado e impresión de la obra. Talento y qusta par el papel y las tintas en su color, transparencia y densidad, son necesarios para lograr la impresión de un grabado original.

Cada técnica tirne sus valores, y el artista tirne la obliga ción de conocerlos y le priorided de decidir cómo usarlos".

m

#### CONCLUSIGNES

n

 $\overline{\mathbb{I}}$ • .J

 $\mathbf I$ 

]

]

]

]

 $\mathbf{r}$ 

En Europa el grabado en relieve recupera su tarea de creación original hasta finales del siglo XIX. Cuendo logra 1iberarse de su finalided industriel. Se empleaba principalmente para de corar libros. Fue sustituida por la fotomecánica y sus técnicas **de reproducción. AdemFis <sup>1</sup>1::1s artistas retoman al grsbado convi.!:**  tiéndose en artesanas de su propia obre. Es decir, el artista realizaba el diseño, la manufactura de la plancha y el entinta**do e** ~m~rcsi6n e'~ 1~ **misma, eDrnv1·chandu la** fu~rza cr~a~ore **in**herente al material  $v$  a la técnica.

La xilografía era utilizada para ilustrar libros o para reproducir obras. Por ello resultaban meros dibujos trasladados a la plancha, carentes de expresivicad. La adopción de finalida **Ces erróneas (como el tratar de imitar al grabuda en metal) nm**  logró darle un valor artístico al grabado en relieve.

El grabado mexicano realizado por Posada  $(1852 - 1913)$ , precursor de la revolución mexicana, es de tipo popular. Creó un lenguaje propio. Este artista Fue el ilustrador de su época. A su muarte sobrevino un olvido de la xilografía.

 $E1$  resurgimiento del grabado se sitúa en 1922, con la apertu ra de las escuelas al aire libre y la llegada del pintor frances Jean Charlot. Aunque los grabados de esta época no tienen la im portancia estética qua adquirirían más tarde otros con el taller de la gráfica popular, el cual se fundó en 1937.

El grabado realizado por al T.G.P., es diferente al **eurapBa**  <sup>y</sup>norteamericano. Es de tipo popular. Su finalidad era enviar mensejes a las masas. Se encontró en el grabado en relieve un medio de reproducción y propagación de las ideas. Resultaba más barato, sencillo y rápido. Por ella siento qua este grabado carecía de una intención artístico - estético. Pues no se preocupaban por los papeles ni por la calidsd de impresión. Se dába más importancia al mensaje que e la obra artística. Se utiliza**ba exclusivamente la tinta negra, porque el orabado en color ca oi no se practicó.** 

Otro de los factores que influyó en la crisis de este teller, fue la falta de investigación técnica. Lo cual agotó las posibi **1idades de experimentar en nuevos ceminos.** 

El desarrollo ne los medios masivos da comunicación volviá obsoleta la xilografía como medio de información.

**E1** í~ar;c:!:::-c **o:!e:z-C:ortós retoma e1 grabe.Ca en relieve hace unas**  diez años. Marca un nuevo camino. Esto lo logra con la introduc ción y renovación de códigos plásticos. Técnicamente, utiliza herramientas electromecánicas y modifica algunas de las ya exis **tente s.** 

Con su procedimiento de registro e impresión ha llegado eliminar el empleo sucesivo de varias planchas. Quedó resuelto el problema del registro, porque se pueden imprimir tantos colo **res como piezas tenga un rompecabezas.** 

 $\mathbf{j}_{\mathbb{R}}$ 

 $\mathbf{J}_{\perp}$ 

 $\mathbb{I}^+$ 

ľï

La desventaja que encontrá en la tácnica del maestro Díaz C. es precisamente que para poder llevarla a cabo, hay que hacerla en un taller especializado que contenga todo el equipo (en este caso el taller xilográfico de la E.N.A.P., a cargo de dicho maes tro). Es par ello necesaria la difusión de estas innovaciones en los talleres de grabado en relieve, para incursionar en nuevos caminos.

En el desarrollo de esta tesis he intercalado la técnica tradicional y la técnica aplicada por el maestro Díaz Cortés, porque la adaptación de técnicas plásticas tradicionales y contemporá neas, así como la invención de otras, facilitan la raalización de ejercicios visuales y abre grandes posibilidades de experimen tación. Además, permite una producción plástica más rica, con nuevas formas de expresión y comunicación encaminadas a impulsar las artes gráficas mexicanas.

Al finalizar esta investigación llegué a la conclusión de qua el grabado en relieve perdió su carácter de arte popular para convertirse en un arte de élites.

 $\Box$ 

11

### **BIBLIOGRAFIA**

BUSSET, Mauricia.

La técnica moderna rel orabado en madera. Argentina, 1951, Libreria Hachette S.A.

CARRILLO, y Gariel Abelardo.

Grabados de la colección de la academia de San Carlos. México, 1982, Ed., U.N.A.M.

CARRILLO, A. Rafael.

Posada y el grabado mexicano. México, 1980, Ed., Panorama Editorial.

COVANTES, Hugo.

El grabado mexicano en el siglo XX. México, 1982, Ed., Dirección de Artes Plásticas del  $I.N.B.A.$ 

DAWSON, John.

 $\frac{1}{1}$ 

 $\frac{1}{\sqrt{2}}$ 

J

Ŋ

Grabedo e impresión. España, 1981, Ed., H. Blume Ediciones.

DUPLESSIS, J.

La historia del grabado. España, 1980, Ed., C.E.C.A.

GARCIA, Canclini Nestor.

Arte popular y sociedad en América Latina. México, 1977, Ed. Grijalbo.

LARRAYA, G. Tomés.

Xilografía historia y técnicas del grabado en madera. España, 1979, Ed., Sucesor de E. Weseguer, editor.

RUVIERA. Sumaya Albert.

Grabado en linóleo. España, 1981, Ed., Bellas Artes.

MARTINEZ. Rubio Manuel.

Ayer y hay del grabado. España, 1979, Ed., Tarraco.

WESTHEIM, Paul.

El grabado en madera. México, 1967, Fondo de Cultura Económica.

## Antonio Díaz Cortés PINTOR Y GRABADOR.

1935 Nace en San Luis Potosi, S.L.P., México.

 $\ddot{\mathbf{i}}$ 

 $\mathbf{l}$ 

]

 $\mathbf{I}$ 

]

.<br>!<br>! ŕī

 $\frac{1}{2}$ 

Ů

ġ

 $\frac{1}{2}$ 

I

ij

 $\blacksquare$ 

!)

- 1956 Forma parte del primer grupo de estudiantes de Arte que inicia el Instituto Potosino de Bellas Artes.
- 1957 Se traslada a la ciudad de México a estudiar en la Esmeralda.
- 1959 Inicia estudios de francés en el Instituto Francés de América Latina e inglés en el Instituto Mexicano Norteamericano de Relaciones Culturales.
- 1959 Gana beca de la Secretaria de Educación Pública y la conserva has-· ta 1961.
- 1961 Se gradúa en la EsmeraÍda con diploma de pintor.
- 1961 Pinta en equipo con dos compañeros de la Esmeralda un retrato de 4m. x 7m. del entonces presidente Adolfo López Mateos. Con el dinero obtenido hace un viaje de estudios de historia del arte al Museo Metropolitano de Nueva York y a la Galería Nacional de Arte de la ciudad de Washington.
- 1962 Regresa a México, participa en un concurso de méritos y obtiene su primera Beca para hacer estudios de post-grado en los Estados Unidos, donde también inicia estudios de grabado.
- 1963 Obtiene segunda Beca para terminar maestría en la Universidad de . Wisconsin. (Beca de la Organización de Estados Americanos, O.E.A.).
- 1964 Obtiene Ja maestría en Bellas Artés de la Universidad de Wisconsin.
- 1965 Es adscrito como profesor de artes plásticas de educación media y primaria del Instituto Nacional de Bellas Artes.
- 1966 Se inicia como profesor de dibujo y modelado de la Escuela Nacional Preparatoria de la UNAM.
- 1968 Inicia estudios de la lengua Japonesa en El Colegio de México.
- 1968 Recibe titularidad en la Escuela Nacional Preparatoria de la UNAM.
- 1970 (Enero) Se traslada becado al Japón para· hacer especialización en grabado en madera a tintas múltiples en la Universidad de Artes de Tokio.

## Antonio Díaz Cortés **BECAS**

1970 Fundación Ford. Para estudios en Japón.

- 1970 Universidad Nacional Autónoma de México. Para estudios en Japón.
- 1970 Instituto Nacional de Bellas Artes y Literatura. Para estudios en Japón.
- 1963 Organización de Estados Americanos (OEA), EE.UU.
- 1963 Universidad de Wisconsin (colegiaturas), EE.UU.
- 1962 Club Rotario Internacional de México. Para estudios post-grado en la Universidad de Wisconsin.
- 1962 Universidad de Wisconsin (colegiaturas), EE.UU.
- 1959 61 Secretaria de Educación Pública, México.
- 1971 (Diciembre) Regresa a México e inicia su taller personal de grabado donde se dedica a la investigación del grabado en relieve, principalmente el de medera en tintas múltiples.
- 1972 Es invitado a enseñar la cátedra de grabado en relieve en la Escuela Nacional de Artes Plásticas, UNAM, en donde continúa hasta el presente, 1981.
- 1977 Se inicia como maestro de pintura y dibujo en la Escuela Nacional de Pintura y Escultura "La Esmeralda".
- 1977 Pasa exámenes de oposición y obtiene la titularidad de la cátedra de grabado en relieve en la Escuela Nacional de Artes Plásticas. "San Carlos", UNAM.
- 1979 Es nombrado jefe del Colegio de Grabado de la ENAP, "San Carlos", UNAM y jurado de Premiación por el Instituto Nacional de Bellas Artes para la Sección Bienal de Gráfica.
- 1980 Participa en la iniciación de la Carrera de Grabador en la Escuela Nacional de Pintura y Escultura "La Esmeralda", donde continúa como maestro hasta la fecha, 1981.

1980 Dicta conferencia sobre ectualización de la xileorafía para ostudiantes evanzados en el instituto Pratt de N.Y.

 $\mathbf{l}$ 

**1** 

 $\mathbf{l}$ 

**l** 

 $\mathbf{I}$ 

**l** 

ŋ

I

 $\overline{\mathbf{a}}$ 

İ

ij

Ï

Ľ

ľ

- 1983 Es nombrado miambro de la comisión dictaminadora de la Escuela Nocional de Artes Plástices.
- 1983 Coordinador, traductor y asistente del curso del profe ser Krishna Reddy, sobre impresión multicolor simulta**nea, basada en la viscosidad Ce las tintas.**
- 1983 Es nombrado consejaro universitario y comisionado a la comisión de difusión cultural de la Universided Autóno ma de *hiéxico* y a la comisión de trabajos académicos.
- 1984 Imperen curso dr xiloornfía multicolor octunl en el Centro de Enseñanze Gréfica en el Consejo Nacional de la Cultura de Caracas Venezuela.
- 1984 Dicta conferencia con muestra de taller en el Musco de la Rinconada en Caracas Venezuele.
- 1985 Imparte cursa de xilograffe multicolor actual en Casa de la Cultura en Morelia del Instituto Michoacano de la cultura.

# Representado **en las Siguientes Colecciones Públicas**

1. **The Art Institute of Chicago, U.S.A.** 

2. - The L!brary of Congress, Washington, U.S.A.

3 .. Instituto Nacional de Bellas Artes, México.

4. - Bibliotheque Nationale de France, París, France.

5. -New York Public Library~ N.Y., U.S.A.

6. - Museo del Grabado Latinoamericano, San Juan, Puerto Rico.

7. - The National Gallery of Contemporary Art, New Delhi, India.

8. - Musco de Arte Moderno de Colombia, Bogota, Colombia.

9. - Musco de San Juan, Argentina.

**10.** - Museo de Grabado Mexicano, Bulgaria.

**11.** -Texas Quarterly Collection, Austin, Texas, U.S.A.

12. - Bradly Collection, Milwaukee, Wis., U .S.A.

**13.** - Comisión de Ja UNESCO en Tokio, Japón.

**14.** - Universidad de Artes de Tokio, Japón.

**15.** - University of \Visconsin, ]\¡fadison, Wisconsin, U.S.A.

**16.** -Patronato Universitario, UNAM, México.

**17.** - Instituto Mexicano Norteamericano de Relaciones Culturales, México.

18. - Centro de Difusión Cultural, San Luis Potosí, México.

**19.** - Casa de Ja Cultura, San Luís Potosi, México.

## **Antonio Díaz Cortés PINTOR Y GRABADOR**

\$' *t* **b 2** 

### Exhibiciones Colectivas

]

**ti** 

1960 Concurso de Paisaje de Coyoacán, México (Segundo lugar).

1963 25th Annual Wisconsin Artists' Exhibition, Madison, U.S.A.

1969 X concurso Anual de Maestros de Artes Plásticas, ler. Lugar Pint.

1969 ler. Concurso de Maestros de Artes Plásticas, UNAM Med. Plata.

1970 Il Exhibición de Artistas Extranjeros de la Univ. de Artes de Tokio .

. 1971 Exhibición de Grabadores de la Asociación de Tokio, Japón.

1974 Concurso de Pintura y Escultura, ENP, UNAM. 1er. lugar de pintura.

1975 Artistas Mexicanos Contemporáneos, Museo de la Ciudad, México.

- 1969 Concurso Nacional de Pintura, Premio A. Obregón y Segundo Lugar del D.F., CANACO. Auditorio Nacional. México.
- 1975 Il Miami Bicnnial of Graphic Arts. Florida, U.S.A.

1976 Biennale Internationale della Gráfica D'arte. Firenze, Italia.

1977 Arte Actual de Iberoamérica, Madrid, España.

1977-79 7th and 8th. Xylon lnternational Triennial, Fribaurg Switzerlan.

1977 - 79 IIl y IV Bienal de la Gráfica Latinoamericana, San Juan, Puerto Rico.

1977 lra. Bienal de Grabado, Palacio Nacional de Bellas Artes, México.

1978 Galería Bazar del Chato Parada, México.

1978 Muestra Gráfica Expresión Actual, Univ. Iberoamericana, México.

1978 Plástica de San Luis Potosí, Expo. Pint. Itinerante en México.

1978 Colectiva de Maestros de Bellas Artes, México.

1980 Segunda Bienal de Arte Iberoamericano de Dibujo Gráfica Y Técnicas Nuevas de Estampación. México.

1980 Plástica Actual Mexicana, Galería Proteus, Beverly Hills. USA.

1980 Artistas de la Galería Espacio 52, Coyoacán, México.

1980 Obra Gráfica Original de 6 Artistas. Galería Aksa, México.

1980 Seis Artistas Gráficos en Holanda. (Expo. Itinerada).

1980 Selección de Obra Gráfica de la Colección AGPA. (Actualidad Gráfica Panamericana) Club de Industriales, México.

1981 Sección Bienal de Gráfica. (Mención honorifica), México.

1981 Salón Nacional de Pintura. Palacio de Bellas Artes, México.

1981 Plástica Actual Mexicana. Galería Proteus. México.

L

1981 Muestra Banamex de Pintura 1981, Palacio de Iturbíde, Méxíco.

19 (م) برابرد.<br>مراجع

a Gouafha

-,

## Antonio Díaz Cortés PINTOR Y GRABADOR

### Exhibiciones Individuales

مقاوم ووجعة تكتفت

1964 University of Wisconsin Art Gallery, Madison Wisc. U.S.A.

1964 Arts Unlimited, Milwaukee Wisc. U.S.A.

1966 Instituto Mexicano de Relaciones Culturales. México.

1966 Irving Galleries, Milwaukee Wisc, U.S.A.

1967 The B. Lewin Gallery, Beverly Hills, Calif. U.S.A.

1969 Miami Museum of Modern Art Gallery, Florida, U.S.A.

1970 Roppongi Gallery, Tokio, Japón.

1971 Mitsubishi Shidoshya Gallery, Tokio, Japón.

1971 Departamento de Turismo del Gobierno Mexicano, Chicago, U.S.A.

1971 Distelheim Galleries (Tres veces 1966-69-71) Chicago, U.S.A.

1971 - 1974 Montaje de taller después de viaje de estudios en Japón y desarrollo de la técnica personal de gráfica grabado.

1974 Galería Palomita Blanca, Cuernavaca, Morelos, México,

1975 Instituto Mexicano del Café. Galería Reforma 300, México.

1975 Instituto Nacional de Bellas Artes, México,

1975 Galería Akari, Cuernavaca, Morelos, México.

1976 Instituto Mexicano del Café, Galeria de arte Monterrey, México.

1976 Instituto Mexicano de Comercio Exterior, San Antonio, U.S.A.

1976 Instituto Mexicano de Comercio Exterior, Dallas Tx., U.S.A.

1976 Organización de Estados Americanos, OEA. Washington D.C., U.S.A.

1977 Museo del Grabado Latinoamericano, San Juan, Puerto Rico,

1977 Escuela Nacional de Artes Plásticas, UNAM, México.

1977 Muestra de Grabado de A.D.C. Club Universitario, México.

1978 "Relieves y Gráfica" Galeria Kin, México.

- 1978 79 Exhibición Itinerante de Gráfica en el interior del país. Promoción Nacional del Instituto Nacional de Bellas Artes.
- 1979 Galería de Arte Misrachi, Zona Rosa, México.

1979 Liga Estudiantes de Arte de San Juan, Puerto Rico.

1979 Anderzs Galerie, Malmö Sweden.

1979 "Tapices y Grabado" Galeria Kin, México.

1980 Obra Gráfica de A.D.C. Museo de Arte Contemporáneo de Morelia.

1981 "Reencuentros, Pintura Gráfica y Tapiz" Galería Kin, México.

1984 Musso de la Rinconatia, Caracas, Venezuela.

1985 Galerias Liverpool. Monterrey, N.L.

1985 Galerias Liverpool Perisur. México.

1985 Galerias Liverpool Insurgantes, México.